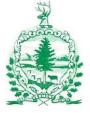

STATE OF VERMONT JOINT FISCAL OFFICE

# MEMORANDUM

To:Joint Fiscal Committee membersFrom:Sorsha Anderson, Staff AssociateDate:August 19, 2021Subject:Grant Request – JFO #3063

Enclosed please find one (1) item, which the Joint Fiscal Office has received from the Administration.

**JFO** #3063 – One (1) limited-service position, Quality and Data Specialist, to the VT Dept. of Disabilities, Aging and Independent Living to accommodate an increase in necessary tracking and grant efficiencies for the Money Follows the Person program. This program helps people living in long-term care institutions return to their communities with supports. Federal statutory changes and additional monies have increased the number of eligible grant recipients in Vermont. This position is fully funded from previously approved grant JFO #2510 and is valid through 12/31/2024.

[Received August 13, 2021]

Please review the enclosed materials and notify the Joint Fiscal Office (Sorsha Anderson: sanderson@leg.state.vt.us) if you have questions or would like this item held for legislative review. Unless we hear from you to the contrary by September 2, 2021 we will assume that you agree to consider as final the Governor's acceptance of this request.

# STATE OF VERMONT Joint Fiscal Committee Review Limited Service - Grant Funded Position Request Form

This form is to be used by agencies and departments when additional grant funded positions are being requested. Review and approval by the Department of Human Resources <u>must</u> be obtained <u>prior to</u> review by the Department of Finance and Management. The Department of Finance will forward requests to the Joint Fiscal Office for JFC review. A Request for Classification Review Form (RFR) and an updated organizational chart showing to whom the new position(s) would report <u>must</u> be attached to this form. Please attach additional pages as necessary to provide enough detail.

| Agency/Department:                                                                                                    | ervices/Department                                               | of Disabilities, Aging and                                                              | Indept Date:                                                               | 7/2021                                                                                               |
|----------------------------------------------------------------------------------------------------|------------------------------------------------------------------|-----------------------------------------------------------------------------------------|----------------------------------------------------------------------------|----------------------------------------------------------------------------------------------------|
| Name and Phone (of the person comp                                                                                                    | pleting this requ                                                | est):                                                                                   | ng, 802-989-0454                                                           |                                                                                                    |
| Request is for:<br>Positions funded and attached<br>Positions funded and attached                                                                                                    | d to a new gran<br>d to an existing                              | t.<br>grant approved by J                                                               | FO #                                                                       |                                                                                                    |
| <ol> <li>Name of Granting Agency, Title of<br/>Centers for Medicare and Medicaid Service<br/>to Award.</li> </ol>                                                                                                    |                                                                  | •                                                                                       | -                                                                          |                                                                                                    |
| 2. List below titles, number of position based on grant award and should mat final approval:                                                                                                    |                                                                  |                                                                                         |                                                                            |                                                                                                    |
| Title* of Position(s) Requested       #         Quality and Data Specialist       1                                                                                                    | <u>t of Positions</u><br>1                                       | Division/Program<br>Adult Services Division                                             |                                                                            | Period/Anticipated End Date<br>024                                                                   |
| <ul> <li>*Final determination of title and pay grade to be<br/>Request for Classification Review.</li> <li>3. Justification for this request as an element of the second second secon</li></ul> |                                                                  |                                                                                         | rces Classification Div                                                    | vision upon submission and review of                                                                 |
| Consistently monitoring and evaluating the<br>effectiveness in meeting its deliverabled, in<br>numbers of people eligible for grant service<br>significantly increasing and more staffing ca<br>and Vermonts receive high quality services                                                                                                    | ncluding cost and ques, and an additiona<br>apacity is needed to | uality data-driven outcome<br>al \$5 million supplemental<br>o address oversight of all | es. With federal statu<br>grant this year with r<br>projects in order to e | uatory changes increasing the<br>new initaitves, grant work is<br>ensure we are maximizing resources |
| I certify that this information is correct<br>available (required by 32 VSA Sec. 5(<br>E-SIGNED by Jenney Samuelson<br>on 2021-08-04 15:00:11 EDT                                                                                                    | (b).                                                             | sary funding, space                                                                     | and equipment f                                                            | or the above position(s) are                                                                         |
| Signature of Agency or Departingenting                                                                                                    |                                                                  |                                                                                         |                                                                            | Date                                                                                                 |

Aimee Pope Date: 2021.08.06 10:28:46 -04'00' Approved/Denies Departmentelofishuman Resources Date Date: 2021.08.06 14:12:07 -04'00' Greshin Approved/Deniegthy Finance and Management Date Clouser Date: 2021.08.06 Jser 16:06:30 -04'00' Secretary of Administration Approved/Dehled Date by. Approved Denied by Governor (required as amended by 2019 Leg. Session) Comments:

DHR - 08/12/2019

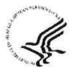

# Department of Health and Human Services

# Centers for Medicare & Medicaid Services

# Notice of Award

Award# 1LICMS330824-01-12 FAIN# 1LICMS330824 Federal Award Date: 03/22/2021

| <b>Recipient Information</b>                           | Federal Award Information                                                              |                         |  |  |
|--------------------------------------------------------|----------------------------------------------------------------------------------------|-------------------------|--|--|
| 1. Recipient Name                                      | 11. Award Number                                                                       |                         |  |  |
| Vermont Agency of HS                                   | 1LICMS330824-01-12<br>12. Unique Federal Award Identification Number (FAIN)            |                         |  |  |
| 103 S Main St                                          | ILICMS330824                                                                           |                         |  |  |
| Disability and Aging Services                          | 13. Statutory Authority                                                                |                         |  |  |
| Waterbury, VT 05671-9800                               | Patient Protection and Affordable Care Act (P.L. 111-148), Title II Subtitle E. Sec. 2 | 403                     |  |  |
| [NO DATA]                                              |                                                                                        |                         |  |  |
| 2. Congressional District of Recipient                 | 14. Federal Award Project Title<br>Vermont Money Follows the Person Project            |                         |  |  |
| 3. Payment System Identifier (ID)                      |                                                                                        |                         |  |  |
| 1036000264D4                                           | 15. Assistance Listing Number                                                          |                         |  |  |
| 4. Employer Identification Number (EIN)                | 93.791<br>16. Assistance Listing Program Title                                         |                         |  |  |
| 036000264                                              | Money Follows the Person Rebalancing Demonstration                                     | 5                       |  |  |
| 5. Data Universal Numbering System (DUNS)<br>809376155 | Money Fortows are reason reparationing periorial autor                                 |                         |  |  |
| 6. Recipient's Unique Entity Identifier                | 17. Award Action Type                                                                  |                         |  |  |
|                                                        | Administrative Supplement/Change                                                       |                         |  |  |
| 7. Project Director or Principal Investigator          | No                                                                                     |                         |  |  |
| Mr Matthew Corjay                                      |                                                                                        |                         |  |  |
| MFP Project Director                                   | Summary Federal Award Financial Informat                                               | ion                     |  |  |
| matthew.corjay@vermont.gov                             | <b>19. Budget Period Start Date</b> 04/01/2011 - End Date 09/30/2025                   |                         |  |  |
| 802-241-0286                                           | 20, Total Amount of Federal Funds Obligated by this Action                             | \$2,872,945             |  |  |
| 8. Authorized Official                                 | 20a. Direct Cost Amount                                                                | \$2,872,943             |  |  |
| Mr. Matthew Corjay                                     | 20b. Indirect Cost Amount                                                              | 52.626,497.<br>\$44,448 |  |  |
| MFP Project Director                                   |                                                                                        | \$44,440                |  |  |
| matthew.corjay@vermont.gov                             | <b>21.</b> Authorized Carryover                                                        | \$1,070.235             |  |  |
| 802-241-0286                                           | 22. Offset                                                                             | <b>\$</b> 0.            |  |  |
| a                                                      | 23. Total Amount of Federal Funds Obligated this budget period                         | \$20,429,133            |  |  |
| Federal Agency Information                             | 24. Total Approved Cost Sharing or Matching, where applicable                          | \$649,867               |  |  |
| Office of Acquisitions and Grants Management           | 25. Total Federal and Non-Federal Approved this Budget Period                          | \$23,951,945            |  |  |
| 9. Awarding Agency Contact Information                 |                                                                                        | \$25,951,945            |  |  |
| Mr. Geoffrey Ntosi                                     | <b>26. Project Period Start Date</b> 04/01/2011 - End Date 09/30/2025                  |                         |  |  |
| Grants Management Officer                              | 27. Total Amount of the Federal Award including Approved                               |                         |  |  |
| Geoffrey Ntosi@Cms Hhs Gov                             | Cost Sharing or Matching this Project Period                                           | \$23,951,945            |  |  |
| 410-786-6070                                           |                                                                                        |                         |  |  |
|                                                        | 28. Authorized Treatment of Program Income                                             |                         |  |  |
| 10.Program Official Contact Information                | ADDITIONAL COSTS                                                                       |                         |  |  |
| Mr. Jeffrey Clopein                                    | 29. Grants Management Officer – Signature                                              |                         |  |  |
| Project Officer                                        | Ms. Karen A. Johnson                                                                   |                         |  |  |
| jeffrey clopein@cms hhs gov                            | Grants Management Officer                                                              | 1                       |  |  |
| 410-786-7252                                           | Grand mangement officer                                                                |                         |  |  |

# 30. Remarks

See Remarks (continuation)

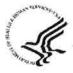

# Department of Health and Human Services

# Centers for Medicare & Medicaid Services

# Notice of Award

 Award#
 1LICMS330824-01-12

 FAIN#
 1LICMS330824

 Federal Award Date:
 03/22/2021

| Recipient Information                                                        | <b>33. Approved Budget</b><br>(Excludes Direct Assistance)                                                                                                    |                                  |  |
|------------------------------------------------------------------------------|----------------------------------------------------------------------------------------------------|----------------------------------|--|
| Recipient Name<br>Vermont Agency of HS                                       | <ul> <li>Financial Assistance from the Federal Awarding Agency Only</li> <li>II. Total project costs including grant funds and all other financial participa</li> </ul> |                                  |  |
| 103 S Main St<br>Disability and Aging Services                               | a. Salaries and Wages<br>b. Fringe Benefits                                                                                                    | \$4,284,429.00<br>\$1,882,041.00 |  |
| Waterbury, VT 05671-9800<br>[NO DATA]                                        | c. TotalPersonnelCosts<br>d. Equipment                                                                                                    | \$6,166,470,00                   |  |
| Congressional District of Recipient<br>00<br>Payment Account Number and Type | e. Supplies<br>f. Travel                                                                                                    | \$32,871,00<br>\$97,350,00       |  |
| 1036000264D4<br>Employer Identification Number (EIN) Data                    | g. Construction                                                                                                    | \$198,749.00<br>\$0.00           |  |
| 036000264<br>Universal Numbering System (DUNS)<br>809376155                  | i. Contractual                                                                                                    | \$17,605,720.00<br>\$519,126.00  |  |
| Recipient's Unique Entity Identifier Not Available                           | j. TOTAL DIRECT COSTS<br>k. INDIRECT COSTS                                                                                                    | \$24,620,286.00<br>\$401,894.00  |  |
| <b>31. Assistance Type</b> Project Grant                                     | I. TOTAL APPROVED BUDGET                                                                                                    | \$25,022,180.00                  |  |
| 32. Type of Award<br>Other                                                   | m. Federal Share<br>n. Non-Federal Share                                                                                                    | \$24,372,313.00<br>\$649,867.00  |  |

# 34. Accounting Classification Codes

| FY-ACCOUNT NO. | DOCUMENT NO. | ADMINISTRATIVE CODE | OBJECT CLASS | AMT ACTION FINANCIAL ASSISTANCE | APPROPRIATION |
|----------------|--------------|---------------------|--------------|---------------------------------|---------------|
| 1-5991564      | MFP330824A   |                     | 412K         | \$2,872,945.00                  | 75-2021-0516  |

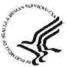

# Department of Health and Human Services

Centers for Medicare & Medicaid Services

## Notice of Award

Award# 1LICMS330824-01-12 FAIN# 1LICMS330824 Federal Award Date: 03/22/2021

#### Remarks (Continuation)

The purpose of this Notice of Award (NoA) is to approve your 2021 budget submitted on February 24, 2021 for \$3,392,000. Your Federal Financial Report for the period that ended December 31, 2020 reported unobligated balance in the amount of \$519,055 (line 10h). Therefore, the total amount of Federal Funds obligated by this Action is \$2,872,945. Please note that the approved budget is \$50 higher than the requested amount. This was done to correct a \$50 undercount of your UOB. Instead of the correct amount of \$519,055, we counted \$519,005.

\* All prior terms and conditions remain unchange.

RFR Form A October 2003

# VERMONT DEPARTMENT OF PERSONNEL Request for Classification Review Position Description Form A

- This form is to be used by managers and supervisors to request classification of a position (filled or vacant) when the duties have changed, and by managers and supervisors to request the creation of a new job class/title (for a filled, vacant, or new position), and by employees to request classification of their position.
- > This form was designed in Microsoft Word to download and complete on your computer. This is a formprotected document, so information can only be entered in the shaded areas of the form.
- > " If you prefer to fill out a hard copy of the form, contact your Personnel Officer.
- To move from field to field use your mouse, the arrow keys or press Tab. Each form field has a limited number of characters. Use your mouse or the spacebar to mark and unmark a checkbox.
- Where additional space is needed to respond to a question, you might need to attach a separate page, and number the responses to correspond with the numbers of the questions on the form. Please contact your Personnel Officer if you have difficulty completing the form.
- The form <u>must be complete</u>, including required attachments and signatures or it will be returned to the department's personnel office. All sections of this form are required to be completed unless otherwise stated.

**INSTRUCTIONS:** Tell us about the job. The information you provide will be used to evaluate the position. It will not be used in any way to evaluate an employee's performance or qualifications.

Answer the questions carefully. The information you give will help ensure that the position is fairly evaluated. Here are some suggestions to consider in completing this questionnaire:

- > Tell the facts about what an employee in this position is actually expected to do.
- > Give specific examples to make it clear.
- Write in a way so a person unfamiliar with the job will be able to understand it.
- > Describe the job as it is now; not the way it was or will become.
- > Before answering each question, read it carefully.

**To Submit this Request for Classification Review:** If this is a filled position, the employee must sign the original\* and forward to the supervisor for the supervisor's review and signature. The Personnel Officer and the Appointing Authority must also review and sign this request before it is considered complete. The effective date of review is the beginning of the first pay period following the date the complete Request for Classification Review is date stamped by the Classification Division of the Department of Personnel.

\*An employee may choose to sign the form, make a copy, submit original to supervisor as noted above, while concurrently sending the copy to the Classification Division, 144 State Street, Montpelier, with a cover note indicating that the employee has submitted the original to the supervisor and is submitting the copy as a **Concurrent** filing.

If this is a request (initiated by employees, VSEA, or management) for review of all positions in a class/title please contact the appropriate Classification Analyst or the Classification Manager to discuss the request prior to submitting.

Request for Classification Review Position Description Form A Page 1

# Request for Classification Review Position Description Form A

## For Department of Personnel Use Only

| Notice of Action #                                                                   |                                                 | Date Received (Stamp)                   |
|--------------------------------------------------------------------------------------|-------------------------------------------------|-----------------------------------------|
| Notice of Action #                                                                   |                                                 |                                         |
| Action Taken:                                                                        |                                                 |                                         |
| New Job Title                                                                        |                                                 |                                         |
|                                                                                      | New Class Code                                  |                                         |
| Current Pay Grade                                                                    | New Pay Grade                                   |                                         |
| Current Mgt Level B/U OT Cat                                                         | EEO CatFLSA                                     |                                         |
| New Mgt Level B/UOT Cat                                                              | EEO CatFLSA                                     | 1                                       |
| Classification Analyst<br>Comments:                                                  | Date                                            | Effective Date:                         |
|                                                                                      |                                                 | Date Processed:                         |
| Willis Rating/Components: Knowledge & S<br>Working Cond                              | Skills: Mental Demands:<br>itions: Total:       | Accountability:                         |
| Incumbent Information:                                                               |                                                 | Ω                                       |
| Employee Name: Employee Numbe                                                        | r:                                              |                                         |
| Position Number: Current Job/Class                                                   | Title:                                          |                                         |
| Agency/Department/Unit: Work S                                                       | tation: Zip Code:                               |                                         |
| Supervisor's Name, Title, and Phone Numb                                             | er:                                             |                                         |
| How should the notification to the employee address, please provide mailing address: |                                                 | ocation or other                        |
| New Position/Vacant Position Information                                             | :                                               |                                         |
| New Position Authorization: Reques                                                   | t Job/Class Title: Quality and [                | Data Specialist                         |
| Position Type: 🗌 Permanent or 🔀 Limited                                              | / Funding Source: 🔲 Core, 🔲 F                   | Partnership, or 🗌 Sponsored             |
| Vacant Position Number: Current Jo                                                   | b/Class Title:                                  |                                         |
| Agency/Department/Unit: AHS/DAIL/ASD                                                 | Work Station: Zip C                             | ode:                                    |
| Supervisor's Name, Title and Phone Numbe                                             | r: DAIL Project Director (curre the supervisor. | ntly vacant, under recruitment) will be |

# Type of Request:

÷

Management: A management request to review the classification of an existing position, class, or create a new job class.

Employee: An employee's request to review the classification of his/her current position.

## 1. Job Duties

This is the *most critical* part of the form. Describe the activities and duties required in your job, **noting changes (new duties, duties no longer required, etc.) since the last review**. Place them in order of importance, beginning with the single most important activity or responsibility required in your job. The importance of the duties and expected end results should be clear, including the tolerance that may be permitted for error. Describe each job duty or activity as follows:

- What it is: The nature of the activity.
- How you do it: The steps you go through to perform the activity. Be specific so the reader can understand the steps.
- Why it is done: What you are attempting to accomplish and the end result of the activity.

For example a Tax Examiner might respond as follows: **(What)** Audits tax returns and/or taxpayer records. **(How)** By developing investigation strategy; reviewing materials submitted; when appropriate interviewing people, other than the taxpayer, who have information about the taxpayer's business or residency. **(Why)** To determine actual tax liabilities.

1. Work with the MFP team and broader Adult Services Division to create the desired outcomes for the MFP Grant Initiatives, and work with the Project Director to ensure the terms of all grants/contracts are being fulfilled.

2. Monitor and evaluate Money Follows the Person (MFP) Grant outcomes in order to ensure that DAIL meets grant requirements related to transitioning people from skilled nursing facilities to home- and community-based settings and ensuring they receive quality care and services for successful placement and positive outcomes. This includes:

-Collecting data from community partners, participants and state systems

-Creating and running reports in multiple databases

-Analyzing report results to evaluate individual outcomes, grant progress, etc. and

-Summarizing findings in data briefs and presentations and make recommendations for improvements or changes.

3. Provide education and technical assistance to community providers as areas for additional education or training are identified through the monitoring of the initiatives.

## 2. Key Contacts

This question deals with the personal contacts and interactions that occur in this job. Provide brief typical examples indicating your primary contacts (**not** an exhaustive or all-inclusive list of contacts) other than those persons to whom you report or who report to you. If you work as part of a team, or if your primary contacts are with other agencies or groups outside State government describe those interactions, and what your role is. For example: you may collaborate, monitor, guide, or facilitate change.

Collaborate with the Money Follows the Person (MFP) five-member team and act as a support for data analysis and outcome measurement for the variety of projects the team works on.

Participate and contribute to larger team meetings with the Quality Management Unit, Long-Term Services and Supports Unit and broader Adult Services Division.

Communicate with community partners related to the MFP projects, specifically related to data and outcomes to ensure information is collected accurately and efficiently. Provide technical assistance to community partners as needed.

# 3. Are there licensing, registration, or certification requirements; or special or unusual skills necessary to perform this job?

Include any special licenses, registrations, certifications, skills; (such as counseling, engineering, computer programming, graphic design, strategic planning, keyboarding) including skills with specific equipment, tools, technology, etc. (such as mainframe computers, power tools, trucks, road equipment, specific software packages). Be specific, if you must be able to drive a commercial vehicle, or must know Visual Basic, indicate so.

Proficient in MS Office Package (Teams, Excel, Word, PowerPoint) Comfortable dealing with data from multiple sources MS Excel analytic workbook solution development experience (a plus but not manditory)

## 4. Do you supervise?

In this question "supervise" means if you direct the work of others where you are held **directly** responsible for assigning work; performance ratings; training; reward and discipline or effectively recommend such action; and other personnel matters. List the names, titles, and position numbers of the classified employees reporting to you:

N/A

## 5. In what way does your supervisor provide you with work assignments and review your work?

This question deals with how you are supervised. Explain how you receive work assignments, how priorities are determined, and how your work is reviewed. There are a wide variety of ways a job can be supervised, so there may not be just one answer to this question. For example, some aspects of your work may be reviewed on a regular basis and in others you may operate within general guidelines with much independence in determining how you accomplish tasks.

The Money Follows the Person Project Director is the supervisor and provides guidance on work priorities and tasks, though there is flexibility and independence in accomplishing those tasks on a day-to-day basis. Performance will be reviewed regularly, based upon accomplishing projects/tasks timely and accurately. This may vary depending on the scope of each individual data project within the broader Money Follows the Person Grant deliverables.

## 6. Mental Effort

This section addresses the mental demands associated with this job. Describe the most mentally challenging part of your job or the most difficult typical problems you are expected to solve. Be sure to give a specific response and describe the situation(s) by example.

- For example, a purchasing clerk might respond: In pricing purchase orders, I frequently must find the cost of materials not listed in the pricing guides. This involves locating vendors or other sources of pricing information for a great variety of materials.
- Or, a systems developer might say: Understanding the ways in which a database or program will be used, and what the users must accomplish and then developing a system to meet their needs, often with limited time and resources.

Balancing the day to day operations with the need for timely and accurate report filing is critical and demands the ability to prioritize, quickly change directions, and be responsive.

This position requires creativity and persistence. Because many of these initiatives will be

Request for Classification Review Position Description Form A

Page 4

pilots there is likely to be modifications needed over time, requiring the ability to creatively problem solve and adjust direction while still holding the vision and goals at the center of the work.

Projects and findings must be presented to a wide variety of audiences, including the public, requiring good public speaking skills and the ability to handle questions under pressure.

## 7. Accountability

This section evaluates the job's expected results. In weighing the importance of results, consideration should be given to responsibility for the safety and well-being of people, protection of confidential information and protection of resources.

What is needed here is information not already presented about the job's scope of responsibility. What is the job's most significant influence upon the organization, or in what way does the job contribute to the organization's mission?

Provide annualized dollar figures if it makes sense to do so, explaining what the amount(s) represent.

For example:

- A social worker might respond: To promote permanence for children through coordination and delivery of services;
- A financial officer might state: Overseeing preparation and ongoing management of division budget: \$2M Operating/Personal Services, \$1.5M Federal Grants.

Ensuring that MFP dollars (\$5 million in supplemental grant funds) are maximized with measurable, positive quality-of-life outcomes for the vulnerable Vermonters receiving services, while supporting the overall quality assurance activities and goals in our long-term care service system.

## 8. Working Conditions

Туре

The intent of this question is to describe any adverse conditions that are routine and expected in your job. It is <u>not</u> to identify special situations such as overcrowded conditions or understaffing.

a) What significant mental stress are you exposed to? All jobs contain some amount of stress. If your job stands out as having a significant degree of mental or emotional pressure or tension associated with it, this should be described.

| Туре | How Much of the Time? |
|------|-----------------------|
| N/A  |                       |
|      |                       |
|      | 741                   |

b) What hazards, special conditions or discomfort are you exposed to? (Clarification of terms: hazards include such things as potential accidents, illness, chronic health conditions or other harm. Typical examples might involve exposure to dangerous persons, including potentially violent customers and clients, fumes, toxic waste, contaminated materials, vehicle accident, disease, cuts, falls, etc.; and discomfort includes exposure to such things as cold, dirt, dust, rain or snow, heat, etc.)

How Much of the Time?

#### Request for Classification Review Position Description Form A ige 5

|          | Pa |
|----------|----|
| 94)<br>- |    |
|          |    |

N/A

c) What weights do you lift; how much do they weigh and how much time per day/week do you spend lifting?

| Туре | How Heavy? | How Much of the Time? |
|------|------------|-----------------------|
| N/A  |            |                       |
|      |            |                       |

d) What working positions (sitting, standing, bending, reaching) or types of effort (hiking, walking, driving) are required?

| Туре             | How Much of the Time? |
|------------------|-----------------------|
| sitting/standing | 80%                   |
|                  | Ĉ.                    |

# Additional Information:

Carefully review your job description responses so far. If there is anything that you feel is important in understanding your job that you haven't clearly described, use this space for that purpose. Perhaps your job has some unique aspects or characteristics that weren't brought out by your answers to the previous questions. In this space, add any additional comments that you feel will add to a clear understanding of the requirements of your job.

Employee's Signature (required):

| Date |  |
|------|--|
|      |  |

## Supervisor's Section:

Carefully review this completed job description, but **do not** alter or eliminate any portion of the original response. Please answer the questions listed below.

1. What do you consider the most important duties of this job and why?

Data analysis and outcomes reporting is most critical because this is how we will know if the grant initiatives are having their intended impact and are successful, or if not, what may not be working and why. This analysis and reporting is critical to the overall success of the grant.

2. What do you consider the most important knowledge, skills, and abilities of an employee in this job (not necessarily the qualifications of the present employee) and why?

Ability to think critically, ability to see problems from multiple angles and vision solutions, ability to develop concrete measures, and ability to analyze data from multiple sources and make meaning from it.

3. Comment on the accuracy and completeness of the responses by the employee. List below any missing items and/or differences where appropriate.

N/A

4. Suggested Title and/or Pay Grade:

Quality and Data Specialist, Pay Grade 25

Supervisor's Signature (required): Angela Smith-Diang \_\_\_\_\_\_Date: 5/7/2021

## Personnel Administrator's Section:

Please complete any missing information on the front page of this form before submitting it for review.

Are there other changes to this position, for example: Change of supervisor, GUC, work station?

Yes No If yes, please provide detailed information.

Attachments:

Organizational charts are **required** and must indicate where the position reports.

Draft job specification is **required** for proposed new job classes.

#### Request for Classification Review Position Description Form A Page 7

Will this change affect other positions within the organization? If so, describe how, (for example, have duties been shifted within the unit requiring review of other positions; or are there other issues relevant to the classification review process).

No

Suggested Title and/or Pay Grade:

MFP Quality and Data Specialist, PG 25

Personnel Administrator's Signature (required):

Appointing Authority's Section:

Please review this completed job description but **do not alter** or eliminate any of the entries. Add any clarifying information and/or additional comments (if necessary) in the space below.

## Suggested Title and/or Pay Grade:

MFP Quality and and Data Specialist, Pay Grade 25

5/6/2021

Date: 5/7/21

Appointing Authority or Authorized Representative Signature (required)

Date

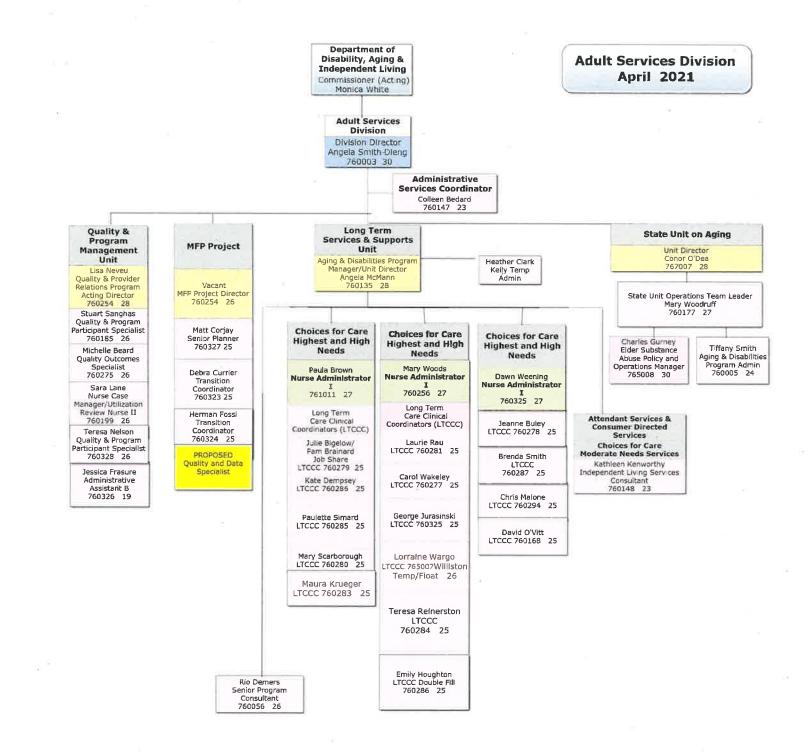

Section A. Instructions for Completing the *MFP Worksheet for Proposed Budget (WFPB) Revised 12/09/2020*. Instructions for completing the Budget Narrative are located on each spreadsheet with the Budget Narrative Workbook.

Please refer to the most recent ABCD Forms for Actual Expenditures.

Please fill in the cells highlighted in YELLOW. All other cells will auto populate.

\*\* Note: This WFPB will be used for FY 2020 – FY 2023. For FY 2021, you will use the same version of the report submitted for FY 2020, and only update new fields.

<u>Step 1</u> – Fill in the following yellow highlighted cells about your program and report: (1) Date of Report, (2) State, (3) Award Number (your award number is located on the most recent Notice of Award (NoA), (4) Reporting Year, (5) Preparer Name (person who completed the form and can be contacted for questions), (6) Preparer phone number, and (7) Preparer email address. Note: Each time the form is revised and resubmitted in Grants Solutions, please enter revised information.

### <u> Step 2</u> –

- In the FMAP Table, enter your Original State FMAP rate for each quarter in column C through the next Calendar Year (You do not need to enter rates until 2023, until your 2022 report). Original State FMAP rates may be found in previous WFPB reports or at the links below:

FFY 2007 - 2017: http://aspe.hhs.gov/federal-medical-assistance-percentages-or-federal-financial-participation-stateassistance-expenditures

FFY 2018: https://www.gpo.gov/fdsys/pkg/FR-2016-11-15/pdf/2016-27424.pdf

FFY 2019: https://www.gpo.gov/fdsys/pkg/FR-2017-11-21/pdf/2017-24953.pdf

FFY 2020: https://www.govinfo.gov/content/pkg/FR-2018-11-28/pdf/2018-25944.pdf

FFY 2021: https://www.govinfo.gov/content/pkg/FR-2019-12-03/pdf/2019-26207.pdf

For future years, refer to the Federal Register or consult your CMS Project Officer.

- For states participating in the MFP demonstration from October 2008 through June 2011, enter the ARRA Enhanced FMAP percentage for each quarter in column E. Please use the appropriate rate for each year as published in the Federal Register. (After you have pasted in these values once, you will not need to update them again as ARRA expired in 2011.)

For January 2020 - TBD, enter the FFCRA Enhanced FMAP percentage for each quarter in column E. The rates are included in a separate tab within this workbook. When the FFCRA enhancement ends, the state should enter their regular FMAP in Column E of the FMAP table for future quarters where there is a FFCRA cell. If the cell is left blank, it will default to 0.50.

- Rates for all services (qualified, demonstration, and supplemental) will calculate for each CY when State FMAP rates are entered in columns C & E of the FMAP table. (See definitions in Section C. of the instructions below for more information on each of these services.)

<u>Step 3</u> – Fill in/update the Population Transitions Chart. For prior years, enter (or update) **actual** transitions for each population, which should be consistent with the numbers entered in your semi-annual progress reports submitted. For the next calendar year, enter **projected** future transitions for each population. The "Other" column includes any populations that do not fit one of the listed target populations.

The Total Expenditures table, Estimated MFP Enhanced FMAP Calculations, and Benchmarks Achieved Percentage will auto populate after you fill in actual and projected expenditures for all calendar years.

<u>Step 4</u> – The Total Expenditures table beginning on Row 110 and the Estimated MFP Enhanced FMAP Calculation table beginning on Row 124 will automatically populate once the next two tabs are completed.

<u>Step 5</u> – On the WFPB CY 2007 – 2015 tab, enter actual expenditures for all prior years in the yellow highlighted cells. The expenditures should reflect the sum of the year's quarterly MFP Financial Reporting Forms (ABCD forms) submitted to CMS and match prior WFPB reports.

<u>Step 6</u> – On the WFPB CY 2016 – 2025 tab, enter actual expenditures for all prior years in the yellow highlighted cells. The expenditures should reflect the sum of the year's quarterly MFP Financial Reporting Forms (ABCD forms) submitted to CMS and match prior WFPB reports. The MFP Project Officers are aware that for the last quarter of the prior year, actual expenditures may not be available. If this is the case, please provide best estimates and add a note in the comments section to indicate this. CMS expects that any estimated expenditures will be updated with actual expenditures with the next year's budget submission. You may also use the comments section to provide an explanation of an expenditure or note for preparing next year's budget.

Step 7 – For the current year, enter projected expenditures in the yellow highlighted cells.

**Step 8** – For the next calendar year, enter projected future expenditures in the yellow highlighted cells. CMS requests best estimates for this year and expects that projections will adjust as it gets closer to the final year. (Only enter future expenditures for the next calendar year. Other future years may be left blank.)

### Section B. Data Validations to Check

Please make sure to check that these values match after completing data entry on all tabs (including the budget narrative tabs).

<u>Validation 1</u> – Cell B10 (Total Cost) in the tab G. Other-Services Dollars should equal the summed total of the "Qualified HCBS" rows for the "Total Costs" column (D) in the WFPB tab. Make sure to look at the correct year, and note that values may be slightly off due to rounding differences.

Example: If you are filling this form out for year 2019 then you would look at the WFPB CY 2016-2025 tab. Using the "Qualified HCBS" rows, you should be summing rows D75, D76, D77, and D78 and checking that this summed value equals cell B10 in the G. Other-Services Dollars tab.

<u>Validation 2</u> – For the year you are filling this out, the Administrative Total Costs value in the WFPB tab should equal the sum of CY [year] Federal Costs (column B), rows 4, 5, 6, 7, 8, 9, and 12, in the Budget Summary tab. Make sure to look at the correct year, the correct Administrative cell, and note that values may be slightly off due to rounding differences.

Example: If you are filling this form out for year 2019 and used the Administrative (Other) - 100 % row, then you would look at cell D91 in the WFPB CY 2016-2025 tab and checking that this value equals the sum of B4, B5, B6, B7, B8, B9, and B12 from the Budget Summary tab.

### Section C. Definition of Line Items

**Qualified HCBS Services.** Section 6071 of the Deficit Reduction Act (DRA) of 2005 established the Money Follows the Person (MFP) rebalancing demonstration. MFP demonstrations can provide up to three categories of services: (1) qualified home and community-based LTSS, (2) demonstration services, and (3) supplemental services. Pursuant to section 6071(b)(1) of the DRA, the "term "home and community-based long-term care services" means, with respect to a State Medicaid program, home and community-based services (including home health and personal care services) that are provided under the State's qualified HCB program or that could be provided under such a program but are otherwise provided under the Medicaid program." The term "Medicaid" means, with respect to a State, the State program under title XIX of the Social Security Act (including any waiver or demonstration participants when they move to a community-based residence. States are permitted to claim an MFP-enhanced match rate for the first 365-day post-transition period for qualified HCBS for demonstration participants who transition from an institutional setting into the community. States are also required to continue the qualified HCBS service provision after the conclusion of the demonstration program.

**Demonstration HCBS Services**. Demonstration services are either allowable Medicaid services not currently included in the state's array of home and community-based LTSS (such as assistive technologies) or qualified services above what would be available to non-MFP Medicaid beneficiaries (such as 24-hour personal care, 7 days a week). Demonstration services are eligible for an MFP enhanced match rate, but are different from the qualified HCBS program services in that they are not required to continue after the conclusion of the demonstration program or for the participant, at the end of the 365-day enrollment period.

Supplemental Services. In addition to qualified HCBS and unique demonstration services, a State may choose to offer "supplemental demonstration services" reimbursed through grant funds at a rate based on the state's standard FMAP. The State may propose these services because they are essential for successful transition to the community. These services should only be required during the transition period, or be a one-time cost to the program. These services are not expected to be continued after the demonstration period.

**MFP Enhanced FMAP.** States receive an MFP Federal Medical Assistance Percentage (FMAP) through the grant for either qualified or demonstration home and community based LTSS. The MFP-enhanced FMAP, as defined in section 6071(e)(5) of the DRA, is equal to the Federal medical assistance percentage (as defined in the first sentence of section 1905(b) of the Social Security Act) for the State increased by a number of percentage points equal to 50 percent of the number of percentage points by which (A) such Federal medical assistance percentage for the State, is less than (B) 100 percent; but in no case shall the MFP-enhanced FMAP for a State exceed 90 percent. It is the State's responsibility to track this fund calculation.

Administrative costs. States may consider multiple claiming rates to fund administrative activities under the MFP demonstration grant. States may request reimbursement for administrative costs such as key personnel, MFP travel, in state and out-of-state, training, outreach and marketing, IT infrastructure to accommodate the MFP reporting requirements, and other administrative project costs that can be justified to enhance the transition, rebalancing, and MFP sustainability effort, to meet or exceed benchmarks, to build infrastructure and/or to increase the use of HCBS and decrease the use of institutional services. Additionally, MFP grant administrative costs may include activities that are represented under certain Line Items:

**Quality Improvement-100%** Costs related to administering and reporting on individual quality and satisfaction surveys (reimbursed @ about \$100-\$150 per survey).

*State Evaluation (if approved) - 50%*. If the state wishes to conduct an independent evaluation, then the Operational Protocol must include detailed information on the evaluator, evaluation design, variables, and process evaluation. Costs allocated to this independent evaluation are reported here.

**ADRC Funding -100%.** This funding is used to facilitate and strengthen the roles of Aging and Disability Resource Centers (ADRCs) in supporting the rebalancing the delivery of long-term services and supports by coordinating transitions from nursing homes (and other MFP qualified institutional settings) to community based settings for older adults and people with disabilities or chronic conditions.

American Indians and Alaska Natives (AI/AN Funding) - 100%. Administrative costs may be used for developing and implementing long term services and supports programs under the MFP Tribal Initiative.

*Capacity Building Funding - 100%.* This funding is for planning and capacity building activities to accelerate long-term care system transformation design and implementation, and to expand HCB capacity.

All requested reimbursement for administrative expenses must be presented in the Worksheet for Proposed Budget and described in detail in the Budget Narrative. For each item/project requested, there should be a justification with a detailed description and a Line Item Budget and Budget Narrative for each year requested.

| State                | Original State FMAP<br>FY20 * | MFP Enhanced FMAP<br>(1.00 - Reg FMAP /<br>2 + Reg FMAP) | MFP FMAP<br>with<br>FFCRA Increase<br>(Jan 2020 - TBD) | MFP Enhanced FMAP<br>with FFCRA and MFP<br>(for Jan 2020 - TBD)<br>Not to Exceed 90% | Calculated MFP<br>Enhanced FMAP<br>(Jan 2020 - TBD) |
|----------------------|-------------------------------|----------------------------------------------------------|--------------------------------------------------------|--------------------------------------------------------------------------------------|-----------------------------------------------------|
| United States        | 0.5000                        | 0.7500                                                   | 0.5620                                                 | 0.7810                                                                               | 0.7810                                              |
| Alabama              | 0.7197                        | 0.8599                                                   | 0.7817                                                 | 0.8909                                                                               | 0.8909                                              |
| Arkansas             | 0.7142                        | 0.8571                                                   | 0.7762                                                 | 0.8881                                                                               | 0.8881                                              |
| California           | 0.5000                        | 0.7500                                                   | 0.5620                                                 | 0.7810                                                                               | 0.7810                                              |
| Colorado             | 0.5000                        | 0.7500                                                   | 0.5620                                                 | 0.7810                                                                               | 0.7810                                              |
| Connecticut          | 0.5000                        | 0.7500                                                   | 0.5620                                                 | 0.7810                                                                               | 0.7810                                              |
| Delaware             | 0.5786                        | 0.7893                                                   | 0.6406                                                 | 0.8203                                                                               | 0.8203                                              |
| District of Columbia | 0.7000                        | 0.8500                                                   | 0.7620                                                 | 0.8810                                                                               | 0.8810                                              |
| Georgia              | 0.6730                        | 0.8365                                                   | 0.7350                                                 | 0.8675                                                                               | 0.8675                                              |
| Hawaii               | 0.5347                        | 0.7674                                                   | 0.5967                                                 | 0.7984                                                                               | 0.7984                                              |
| Idaho                | 0.7034                        | 0.8517                                                   | 0.7654                                                 | 0.8827                                                                               | 0.8827                                              |
| Illinois             | 0.5014                        | 0.7507                                                   | 0.5634                                                 | 0.7817                                                                               | 0.7817                                              |
| Indiana              | 0.6584                        | 0.8292                                                   | 0.7204                                                 | 0.8602                                                                               | 0.8602                                              |
| lowa                 | 0.6120                        | 0.8060                                                   | 0.6740                                                 | 0.8370                                                                               | 0.8370                                              |
| Kansas               | 0.5916                        | 0.7958                                                   | 0.6536                                                 | 0.8268                                                                               | 0.8268                                              |
| Kentucky             | 0.7182                        | 0.8591                                                   | 0.7802                                                 | 0.8901                                                                               | 0.8901                                              |
| Louisiana            | 0.6686                        | 0.8343                                                   | 0.7306                                                 | 0.8653                                                                               | 0.8653                                              |
| Maine                | 0.6380                        | 0.8190                                                   | 0.7000                                                 | 0.8500                                                                               | 0.8500                                              |
| Maryland             | 0.5000                        | 0.7500                                                   | 0.5620                                                 | 0.7810                                                                               | 0.7810                                              |
| Massachusetts        | 0.5000                        | 0.7500                                                   | 0.5620                                                 | 0.7810                                                                               | 0.7810                                              |
| Michigan             | 0.6406                        | 0.8203                                                   | 0.7026                                                 | 0.8513                                                                               | 0.8513                                              |
| Minnesota            | 0.5000                        | 0.7500                                                   | 0.5620                                                 | 0.7810                                                                               | 0.7810                                              |
| Mississippi          | 0.7698                        | 0.8849                                                   | 0.8318                                                 | 0.9000                                                                               | 0.9159                                              |
| Missouri             | 0.6565                        | 0.8283                                                   | 0.7185                                                 | 0.8593                                                                               | 0.8593                                              |
| Montana              | 0.6478                        | 0.8239                                                   | 0.7098                                                 | 0.8549                                                                               | 0.8549                                              |
| Nebraska             | 0.5472                        | 0.7736                                                   | 0.6092                                                 | 0.8046                                                                               | 0.8046                                              |
| Nevada               | 0.6393                        | 0.8197                                                   | 0.7013                                                 | 0.8507                                                                               | 0.8507                                              |
| New Hampshire        | 0.5000                        | 0.7500                                                   | 0.5620                                                 | 0.7810                                                                               | 0.7810                                              |
| New Jersey           | 0.5000                        | 0.7500                                                   | 0.5620                                                 | 0.7810                                                                               | 0.7810                                              |
| New York             | 0.5000                        | 0.7500                                                   | 0.5620                                                 | 0.7810                                                                               | 0.7810                                              |
| North Carolina       | 0.6703                        | 0.8352                                                   | 0.7323                                                 | 0.8662                                                                               | 0.8662                                              |
| North Dakota         | 0.5005                        | 0.7503                                                   | 0.5625                                                 | 0.7813                                                                               | 0.7813                                              |
| Ohio                 | 0.6302                        | 0.8151                                                   | 0.6922                                                 | 0.8461                                                                               | 0.8461                                              |
| Oklahoma             | 0.6602                        | 0.8301                                                   | 0.7222                                                 | 0.8611                                                                               | 0.8611                                              |
| Pennsylvania         | 0.5225                        | 0.7613                                                   | 0.5845                                                 | 0.7923                                                                               | 0.7923                                              |
| Rhode Island         | 0.5295                        | 0.7648                                                   | 0.5915                                                 | 0.7958                                                                               | 0.7958                                              |
| South Carolina       | 0.7070                        | 0.8535                                                   | 0.7690                                                 | 0.8845                                                                               | 0.8845                                              |
| South Dakota         | 0.5762                        | 0.7881                                                   | 0.6382                                                 | 0.8191                                                                               | 0.8191                                              |
| Tennessee            | 0.6521                        | 0.8261                                                   | 0.7141                                                 | 0.8571                                                                               | 0.8571                                              |
| Texas                | 0.6089                        | 0.8045                                                   | 0.6709                                                 | 0.8355                                                                               | 0.8355                                              |
| Vermont              | 0.5386                        | 0.7693                                                   | 0.6006                                                 | 0.8003                                                                               | 0.8003                                              |
| Virginia             | 0.5000                        | 0.7500                                                   | 0.5620                                                 | 0.7810                                                                               | 0.7810                                              |
| Washington           | 0.5000                        | 0.7500                                                   | 0.5620                                                 | 0.7810                                                                               | 0.7810                                              |
| West Virginia        | 0.7494                        | 0.8747                                                   | 0.8114                                                 | 0.9000                                                                               | 0.9057                                              |
| Wisconsin            | 0.5936                        | 0.7968                                                   | 0.6556                                                 | 0.8278                                                                               | 0.8278                                              |

#### Copy of MFP\_Budget\_Workbook\_2021\_Final\_v3\_submitted / WFPB

| 2007 - 2025 Money Follows the Person Demonstration<br>Worksheet for Proposed Budget (Rev. 12/09/2020)<br>Instructions: Please fill in <u>only</u> the cells highlighted in YELLOW. All other cells will auto populate and are locked. |                            |                  |                                                          |                                                                                               |                                                                                                    |                                                                                                    |
|----------------------------------------------------------------------------------------------------|----------------------------|------------------|----------------------------------------------------------|-----------------------------------------------------------------------------------------------|----------------------------------------------------------------------------------------------------|----------------------------------------------------------------------------------------------------|
| Date of Report:                                                                                                    | 8/                         | 6/2021           |                                                          | Preparer Name:                                                                                | Ma                                                                                                    | tthew J. Corjay                                                                                                 |
| State:                                                                                                    | V                          | ermont           |                                                          | Preparer Phone:                                                                               | 8                                                                                                    | 302.241.0286                                                                                                    |
| Grant Number:                                                                                                    | 111CMS                     | 330824-01-05     |                                                          | Preparer Email:                                                                               | matthew                                                                                                    | .corjay@vermont.gov                                                                                             |
| Current Year                                                                                                    |                            | 2021             |                                                          | rieparer emain                                                                                |                                                                                                    | ,-,-,-,-,-,-,-,-,-,-,-,-,-,-,-,-,-,-,-                                                                          |
| Current fear                                                                                                    |                            | 2021             | _                                                        |                                                                                               |                                                                                                    |                                                                                                    |
| Please express FMAP<br>as a decimal<br>(example: 68.32%=0.6832)<br>Calendar Year Quarters through<br>2025                                                                                                    |                            | i State FMAP     | MFP Enhanced FMAP<br>(1.00 - Reg FMAP /<br>2 + Reg FMAP) | MFP FMAP with<br>ARRA Increase<br>(Oct 2008 - Jun 2011)<br>FFCRA Increase<br>(Jan 2020 - TBD) | MFP Enhanced FMAP with<br>ARRA Increase<br>(Oct 2008 - Jun 2011)<br>FFCRA Increase<br>(Jan 2020 - TBD)<br>Not to Exceed 90% | Calculated MFP<br>Enhanced FMAP<br>ARRA Increase<br>(Oct 2008 - Jun 2011)<br>FFCRA Increase<br>(Jan 2020 - TBD) |
|                                                                                                    | FFY 2007<br>FFY 2008       |                  | 0.5000                                                   | _                                                                                             |                                                                                                    |                                                                                                    |
| Oct - Dec 2008<br>Jan - Mar 2009                                                                                                    | FFY 2009 Q1<br>FFY 2009 Q2 |                  | 0.5000                                                   |                                                                                               | 0.5000                                                                                                    | 0.5000                                                                                                    |
| Apr - Jun 2009                                                                                                    | FFY 2009 Q3                |                  | 0.5000                                                   |                                                                                               | 0.5000                                                                                                    | 0.5000                                                                                                    |
| Jul - Sept 2009                                                                                                    | FFY 2009 Q4                |                  | 0.5000                                                   |                                                                                               | 0.5000                                                                                                    | 0.5000                                                                                                    |
| Oct - Dec 2009<br>Jan - Mar 2010                                                                                                    | FFY 2010 Q1<br>FFY 2010 Q2 |                  | 0.5000                                                   |                                                                                               | 0.5000                                                                                                    | 0.5000                                                                                                    |
| Apr - Jun 2010                                                                                                    | FFY 2010 Q3                |                  | 0.5000                                                   |                                                                                               | 0.5000                                                                                                    | 0.5000                                                                                                    |
| Jul - Sept 2010                                                                                                    | FFY 2010 Q4                |                  | 0.5000                                                   |                                                                                               | 0.5000                                                                                                    | 0.5000                                                                                                    |
| Oct - Dec 2010                                                                                                    | FFY 2011 Q1                |                  | 0.5000                                                   |                                                                                               | 0.5000                                                                                                    | 0.5000                                                                                                    |
| Jan - Mar 2011<br>Apr - Jun 2011                                                                                                    | FFY 2011 Q2<br>FFY 2011 Q3 | 0.5871           | 0.5000                                                   |                                                                                               | 0.5000                                                                                                    | 0.5000                                                                                                    |
| Jul - Sept 2011                                                                                                    | FFY 2011 Q4                | 0.5871           | 0.7936                                                   |                                                                                               |                                                                                                    |                                                                                                    |
| Oct - Dec 2011                                                                                                    | FFY 2012 Q1                | 0.5758           | 0.7879                                                   |                                                                                               |                                                                                                    |                                                                                                    |
| Jan - Mar 2012<br>Apr - Jun 2012                                                                                                    | FFY 2012 Q2<br>FFY 2012 Q3 | 0.5758           | 0.7879 0.7879                                            | _                                                                                             |                                                                                                    |                                                                                                    |
| Jul - Sept 2012                                                                                                    | FFY 2012 Q3                | 0.5758           | 0.7879                                                   | -                                                                                             |                                                                                                    |                                                                                                    |
| Oct - Dec 2012                                                                                                    | FFY 2013 Q1                | 0.5604           | 0.7802                                                   |                                                                                               |                                                                                                    |                                                                                                    |
| Jan - Mar 2013                                                                                                    | FFY 2013 Q2                | 0.5604           | 0.7802                                                   |                                                                                               |                                                                                                    |                                                                                                    |
| Apr - Jun 2013<br>Jul - Sept 2013                                                                                                    | FFY 2013 Q3<br>FFY 2013 Q4 | 0.5604<br>0.5604 | 0.7802                                                   | _                                                                                             |                                                                                                    |                                                                                                    |
| Oct - Dec 2013                                                                                                    | FFY 2014 Q1                | 0.5511           | 0.7756                                                   | -                                                                                             |                                                                                                    |                                                                                                    |
| Jan - Mar 2014                                                                                                    | FFY 2014 Q2                | 0.5731           | 0.7866                                                   |                                                                                               |                                                                                                    |                                                                                                    |
| Apr - Jun 2014                                                                                                    | FFY 2014 Q3                | 0.5731           | 0.7866                                                   | _                                                                                             |                                                                                                    |                                                                                                    |
| Jul - Sept 2014<br>Oct - Dec 2014                                                                                                    | FFY 2014 Q4<br>FFY 2015 Q1 | 0.5731<br>0.5621 | 0.7866 0.7811                                            | -                                                                                             |                                                                                                    |                                                                                                    |
| Jan - Mar 2015                                                                                                    | FFY 2015 Q2                | 0.5621           | 0.7811                                                   | -                                                                                             |                                                                                                    |                                                                                                    |
| Apr - Jun 2015                                                                                                    | FFY 2015 Q3                | 0.5621           | 0.7811                                                   |                                                                                               |                                                                                                    |                                                                                                    |
| Jul - Sept 2015<br>Oct - Dec 2015                                                                                                    | FFY 2015 Q4                | 0.5621<br>0.5610 | 0.7811<br>0.7805                                         | _                                                                                             |                                                                                                    |                                                                                                    |
| Jan - Mar 2016                                                                                                    | FFY 2016 Q1<br>FFY 2016 Q2 | 0.5390           | 0.7695                                                   | -                                                                                             |                                                                                                    |                                                                                                    |
| Apr - Jun 2016                                                                                                    | FFY 2016 Q3                | 0.5390           | 0.7695                                                   |                                                                                               |                                                                                                    |                                                                                                    |
| Jul - Sept 2016                                                                                                    | FFY 2016 Q4                | 0.5390           | 0.7695                                                   |                                                                                               |                                                                                                    |                                                                                                    |
| Oct - Dec 2016<br>Jan - Mar 2017                                                                                                    | FFY 2017 Q1<br>FFY 2017 Q2 | 0.5446           | 0.7723                                                   | _                                                                                             |                                                                                                    |                                                                                                    |
| Apr - Jun 2017                                                                                                    | FFY 2017 Q2                | 0.5446           | 0.7723                                                   | -                                                                                             |                                                                                                    |                                                                                                    |
| Jul - Sept 2017                                                                                                    | FFY 2017 Q4                | 0.5446           | 0.7723                                                   | -                                                                                             |                                                                                                    |                                                                                                    |
| Oct - Dec 2017                                                                                                    | FFY 2018 Q1                | 0.5347           | 0.7674                                                   |                                                                                               |                                                                                                    |                                                                                                    |
| Jan - Mar 2018<br>Apr - Jun 2018                                                                                                    | FFY 2018 Q2<br>FFY 2018 Q3 | 0.5347<br>0.5347 | 0.7674                                                   | _                                                                                             |                                                                                                    |                                                                                                    |
| Jul - Sept 2018                                                                                                    | FFY 2018 Q4                | 0.5347           | 0.7674                                                   | -                                                                                             |                                                                                                    |                                                                                                    |
| Oct - Dec 2018                                                                                                    | FFY 2019 Q1                | 0.5389           | 0.7695                                                   | -                                                                                             |                                                                                                    |                                                                                                    |
| Jan - Mar 2019                                                                                                    | FFY 2019 Q2                | 0.5389           | 0.7695                                                   |                                                                                               |                                                                                                    |                                                                                                    |
| Apr - Jun 2019<br>Jul - Sept 2019                                                                                                    | FFY 2019 Q3<br>FFY 2019 Q4 | 0.5389<br>0.5389 | 0.7695                                                   | _                                                                                             |                                                                                                    |                                                                                                    |
| Oct - Dec 2019                                                                                                    | FFY 2020 Q1                | 0.5386           | 0.7693                                                   |                                                                                               |                                                                                                    |                                                                                                    |
| Jan - Mar 2020                                                                                                    | FFY 2020 Q2                | 0.5386           | 0.7693                                                   | 0.6006                                                                                        | 0.8003                                                                                                    | 0.8003                                                                                                    |
| Apr - Jun 2020                                                                                                    | FFY 2020 Q3                | 0.5386           | 0.7693                                                   | 0.6006                                                                                        | 0.8003                                                                                                    | 0.8003                                                                                                    |
| Jul - Sept 2020<br>Oct - Dec 2020                                                                                                    | FFY 2020 Q4<br>FFY 2021 Q1 | 0.5386<br>0.5457 | 0.7693                                                   | 0.6006                                                                                        | 0.8003                                                                                                    | 0.8003 0.8039                                                                                                   |
| Jan - Mar 2021                                                                                                    | FFY 2021 Q2                | 0.5457           | 0.7729                                                   | 0.6077                                                                                        | 0.8039                                                                                                    | 0.8039                                                                                                    |
| Apr - Jun 2021                                                                                                    | FFY 2021 Q3                | 0.5457           | 0.7729                                                   | 0.6077                                                                                        | 0.8039                                                                                                    | 0.8039                                                                                                    |
| Jul - Sept 2021                                                                                                    | FFY 2021 Q4                | 0.5457           | 0.7729                                                   | 0.6077                                                                                        | 0.8039                                                                                                    | 0.8039                                                                                                    |
| Oct - Dec 2021<br>Jan - Mar 2022                                                                                                    | FFY 2022 Q1<br>FFY 2022 Q2 | 0.5457           | 0.7729                                                   | 0.6077                                                                                        | 0.8039                                                                                                    | 0.8039                                                                                                    |
| Apr - Jun 2022                                                                                                    | FFY 2022 Q3                |                  | 0.5000                                                   | -                                                                                             |                                                                                                    |                                                                                                    |
| Jul - Sept 2022                                                                                                    | FFY 2022 Q4                |                  | 0.5000                                                   |                                                                                               |                                                                                                    |                                                                                                    |
| Oct - Dec 2022<br>Jan - Mar 2023                                                                                                    | FFY 2023 Q1                |                  | 0.5000                                                   | _                                                                                             |                                                                                                    |                                                                                                    |
| Jan - Mar 2023<br>Apr - Jun 2023                                                                                                    | FFY 2023 Q2<br>FFY 2023 Q3 |                  | 0.5000                                                   |                                                                                               |                                                                                                    |                                                                                                    |
| Jul - Sept 2023                                                                                                    | FFY 2023 Q4                |                  | 0.5000                                                   |                                                                                               |                                                                                                    |                                                                                                    |
| Oct - Dec 2023                                                                                                    | FFY 2024 Q1                |                  | 0.5000                                                   | _                                                                                             |                                                                                                    |                                                                                                    |
| Jan - Mar 2024<br>Apr - Jun 2024                                                                                                    | FFY 2024 Q2<br>FFY 2024 Q3 |                  | 0.5000                                                   | _                                                                                             |                                                                                                    |                                                                                                    |
| Apr - Jun 2024<br>Jul - Sept 2024                                                                                                    | FFY 2024 Q3<br>FFY 2024 Q4 |                  | 0.5000                                                   | -                                                                                             |                                                                                                    |                                                                                                    |
| Oct - Dec 2024                                                                                                    | FFY 2025 Q1                |                  | 0.5000                                                   |                                                                                               |                                                                                                    |                                                                                                    |
| Jan - Mar 2025                                                                                                    | FFY 2025 Q2                |                  | 0.5000                                                   |                                                                                               |                                                                                                    |                                                                                                    |
| Apr - Jun 2025                                                                                                    | FFY 2025 Q3                |                  | 0.5000                                                   | _                                                                                             |                                                                                                    |                                                                                                    |
| Jul - Sept 2025<br>Oct - Dec 2025                                                                                                    | FFY 2025 Q4<br>FFY 2026 Q1 |                  | 0.5000                                                   | -                                                                                             |                                                                                                    |                                                                                                    |
|                                                                                                    |                            |                  | 0.5000                                                   |                                                                                               |                                                                                                    |                                                                                                    |

Populations Transitions Chart (Induplicated count) Unduplicated Count - Each individual is only counted once in the year that they physically transition. All population counts and budget estimates are based on the <u>Calendor Year (CY)</u>. The State is held accountable for the current year populations to be transitioned and actual numbers should be consistent with semi-annual reports submitted in Jan/Feb for the previous calendar year. All prior year actuals must be updated accordingly to match what is reported on the semi-annual reports.

|         | Elderly | ID/DD | Physical Disability | Mental Illness | Other | Total per CY |
|---------|---------|-------|---------------------|----------------|-------|--------------|
| CY 2007 |         |       |                     |                |       | 0            |
| CY 2008 |         |       |                     |                |       | 0            |
| CY 2009 |         |       |                     |                |       | 0            |
| CY 2010 |         |       |                     |                |       | 0            |
| CY 2011 |         |       |                     |                |       | 0            |
| CY 2012 | 17      |       | 12                  |                |       | 29           |
| CY 2013 | 38      |       | 16                  |                |       | 54           |
| CY 2014 | 45      |       | 17                  |                |       | 62           |
| CY 2015 | 51      |       | 23                  |                |       | 74           |
| CY 2016 | 42      |       | 19                  |                |       | 61           |
| CY 2017 | 66      |       | 21                  |                |       | 87           |
| CY 2018 | 0       |       | 0                   |                |       | 0            |
| CY 2019 | 43      |       | 10                  |                |       | 53           |
| CY 2020 | 21      |       | 8                   |                |       | 29           |
| CY 2021 |         |       |                     |                |       | 0            |
| CY 2022 |         |       |                     |                |       | 0            |

#### Copy of MFP\_Budget\_Workbook\_2021\_Final\_v3\_submitted / WFPB

| CY 2023     |     |   |                                                                 |                                                                    |        | 0   |
|-------------|-----|---|-----------------------------------------------------------------|--------------------------------------------------------------------|--------|-----|
| CY 2024     |     |   |                                                                 |                                                                    |        | 0   |
| CY 2025     |     |   |                                                                 |                                                                    |        | 0   |
| Total Count | 323 | 0 | 126                                                             | 0                                                                  | 0      | 449 |
|             |     |   | the 85% of the established ben<br>e Achieving and Amending Tran | chmark, an Action Plan will be req<br>sition Benchmarks, July 2014 | uired. |     |

| Demonstration Budget Summary      | -All Years |            |      |                       |                     |                    |
|-----------------------------------|------------|------------|------|-----------------------|---------------------|--------------------|
| Total Expenditures (2007 - 2025)  |            |            | Tota | l Costs (Fed & State) | Federal             | <br>State          |
| Qualified HCBS                    |            |            | Ś    | 18,682,039.80         | \$<br>14,601,514.29 | \$<br>4,080,525.51 |
| Demonstration HCBS                |            |            | \$   | 781,114.29            | 611,618.64          | \$<br>169,495.65   |
| Supplemental                      |            |            | \$   |                       | \$                  | \$<br>-            |
| Administrative - Normal - 50%     |            |            | \$   | -                     | \$<br>-             | \$                 |
| Administrative - 75%              |            |            | \$   | -                     | \$<br>-             | \$<br>-            |
| Administrative - 90%              |            |            | \$   | -                     | \$<br>-             | \$<br>-            |
| Federal Evaluation Supports - 100 | %          |            | \$   | 42,800.00             | \$                  | \$                 |
| Administrative (Other) - 100%     |            |            | \$   | 6,858,561.30          | \$<br>6,858,561.30  | \$                 |
| State Evaluation - 50%            |            |            | \$   | -                     | \$<br>-             | \$                 |
| ADRC Funding - 100%               |            |            | \$   | 373,681.00            | \$<br>373,681.00    | \$<br>-            |
| AIAN Funding (Tribal) - 100%      |            |            | \$   | -                     | \$<br>-             | \$<br>-            |
| Capacity Building Funding - 100%  |            |            | \$   | -                     | \$<br>-             | \$<br>-            |
| Total                             |            |            | \$   | 26,738,196.39         | \$<br>22,488,175.23 | \$<br>4,250,021.16 |
|                                   |            |            | 7    |                       |                     |                    |
| Estimated MFP Enhan               | ced FMAP C | alculation |      |                       |                     |                    |
| CY 2007                           | Ś          |            | ł    |                       |                     |                    |
| CY 2008                           | ć          |            |      |                       |                     |                    |
| CY 2009                           | ç          |            |      |                       |                     |                    |
| CY 2010                           | ç          |            |      |                       |                     |                    |
| CY 2010                           | é          | 6,726      |      |                       |                     |                    |
| CY 2012                           | é          | 110,089    |      |                       |                     |                    |
| CY 2013                           | é          | 315,921    |      |                       |                     |                    |
| CY 2013                           | é          | 337,149    |      |                       |                     |                    |
| CY 2015                           | ć          | 568,117    |      |                       |                     |                    |
| CY 2016                           | ć          | 644,781    |      |                       |                     |                    |
| CY 2017                           | ç          | 573,742    |      |                       |                     |                    |
| CY 2018                           | é          | 417,661    |      |                       |                     |                    |
| CY 2019                           | ć          | 329,648    |      |                       |                     |                    |
| CY 2019                           | ç          | 454,075    |      |                       |                     |                    |
| CY 2020<br>CY 2021                | ç          | 789,494    |      |                       |                     |                    |
| CY 2021                           | ç          | /05,454    |      |                       |                     |                    |
| CT 2022                           | ç          | -          |      |                       |                     |                    |
| CV 2022                           |            |            |      |                       |                     |                    |
| CY 2023                           | ç          |            |      |                       |                     |                    |
| CY 2023<br>CY 2024<br>CY 2025     | ş          | -          |      |                       |                     |                    |

#### Copy of MFP\_Budget\_Workbook\_2021\_Final\_v3\_submitted / WFPB CY 2007-2015

|                                | for all services (qualified, demonstr | Please update expenditures for all past years.       Enter CY         all services (qualified, demonstration, and supplemental) will calculate       Enter CY         each CY when State FMAP rates are entered in the FMAP table.       Comment |      |      |       |  |
|--------------------------------|---------------------------------------|----------------------------------------------------------------------------------------------------|------|------|-------|--|
| <u>CY 2007</u>                 | Rate                                  | Total Costs                                                                                                    | Fede | ral  | State |  |
| Qualified HCBS                 | 0.5000                                | \$                                                                                                    | \$   | - \$ | -     |  |
| Demonstration HCBS             | 0.5000                                | \$                                                                                                    | \$   | - \$ | -     |  |
| Supplemental                   | 0.0000                                | \$                                                                                                    | \$   | - \$ | -     |  |
| Administrative - Normal        | 0.5000                                | \$                                                                                                    | \$   | - \$ | -     |  |
| Administrative - 75%           | 0.7500                                | \$                                                                                                    | \$   | - \$ | -     |  |
| Administrative - 90%           | 0.9000                                | \$                                                                                                    | \$   | - \$ | -     |  |
| Federal Evaluation Supports    | 1.0000                                | \$                                                                                                    | \$   | - \$ | -     |  |
| Administrative (Other) - 100%  | 1.0000                                | \$                                                                                                    | \$   | - \$ | -     |  |
| State Evaluation (if approved) | 0.5000                                | \$                                                                                                    | \$   | - \$ | -     |  |
| ADRC Funding                   | 1.0000                                |                                                                                                    | \$   | - \$ | -     |  |
| CY 2007 Total                  |                                       | \$                                                                                                    | \$   | - \$ | -     |  |

| CY 2008 (including Partial Year Increased FMAP) | Rate   | Total Costs | Federal | State  | Enter CY 2008<br>Comments Here |
|-------------------------------------------------|--------|-------------|---------|--------|--------------------------------|
| Qualified HCBS (Jan - Sept)                     | 0.5000 | \$          | \$      | - \$ - |                                |
| Qualified HCBS (Oct - Dec increased FMAP)       | 0.5000 | \$          | \$      | - \$ - |                                |
| Demonstration HCBS (Jan - Sept)                 | 0.5000 | \$          | \$      | - \$ - |                                |
| Demonstration HCBS (Oct - Dec increased FMAP)   | 0.5000 | \$          | \$      | - \$ - |                                |
| Supplemental (Jan - Sept)                       | 0.0000 | \$          | \$      | - \$ - |                                |
| Supplemental (Oct - Dec increased FMAP)         | 0.0000 | \$          | \$      | - \$ - |                                |
| Administrative - Normal                         | 0.5000 | \$          | \$      | - \$ - |                                |
| Administrative - 75%                            | 0.7500 | \$          | \$      | - \$ - |                                |
| Administrative - 90%                            | 0.9000 | \$          | \$      | - \$ - |                                |
| Federal Evaluation Supports                     | 1.0000 | \$          | \$      | - \$ - |                                |
| Administrative (Other) - 100%                   | 1.0000 | \$          | \$      | - \$ - |                                |
| State Evaluation (if approved)                  | 0.5000 | \$          | \$      | - \$ - | 1                              |
| ADRC Funding                                    | 1.0000 |             | \$      | - \$ - |                                |
| CY 2008 Total                                   |        | \$          | \$      | - \$ - |                                |

| CY 2009 (using Increased FMAP)                | Rate   | Total Costs | Federal | State | Enter CY 2009<br>Comments Here |
|-----------------------------------------------|--------|-------------|---------|-------|--------------------------------|
| Qualified HCBS (Jan-Mar increased FMAP)       | 0.5000 | \$ -        | \$ -    | \$ -  |                                |
| Qualified HCBS (Apr-Jun increased FMAP)       | 0.5000 | \$ -        | \$ -    | \$ -  |                                |
| Qualified HCBS (Jul- Sep increased FMAP)      | 0.5000 | \$ -        | \$ -    | \$ -  |                                |
| Qualified HCBS (Oct - Dec increased FMAP)     | 0.5000 | \$ -        | \$ -    | \$ -  |                                |
| Demonstration HCBS (Jan-Mar increased FMAP)   | 0.5000 | \$ -        | \$ -    | \$ -  |                                |
| Demonstration HCBS (Apr-Jun increased FMAP)   | 0.5000 | \$ -        | \$ -    | \$ -  |                                |
| Demonstration HCBS (Jul- Sep increased FMAP)  | 0.5000 | \$ -        | \$ -    | \$ -  |                                |
| Demonstration HCBS (Oct - Dec increased FMAP) | 0.5000 | \$ -        | \$ -    | \$ -  |                                |
| Supplemental (Jan-Mar increased FMAP)         | 0.0000 | \$ -        | \$ -    | \$ -  |                                |
| Supplemental (Apr-Jun increased FMAP)         | 0.0000 | \$ -        | \$ -    | \$ -  |                                |
| Supplemental (Jul- Sep increased FMAP)        | 0.0000 | \$ -        | \$ -    | \$ -  |                                |
| Supplemental (Oct - Dec increased FMAP)       | 0.0000 | \$ -        | \$ -    | \$ -  |                                |
| Administrative - Normal                       | 0.5000 | \$ -        | \$ -    | \$ -  |                                |
| Administrative - 75%                          | 0.7500 | \$ -        | \$ -    | \$ -  |                                |
| Administrative - 90%                          | 0.9000 | \$ -        | \$ -    | \$ -  |                                |
| Federal Evaluation Supports                   | 1.0000 | \$ -        | \$ -    | \$ -  |                                |
| Administrative (Other) - 100%                 | 1.0000 | \$ -        | \$ -    | \$ -  |                                |
| State Evaluation (if approved)                | 0.5000 | \$ -        | \$ -    | \$ -  |                                |
| ADRC Funding                                  | 1.0000 |             | \$ -    | \$ -  |                                |
| CY 2009 Total                                 |        | \$ -        | \$ -    | \$ -  |                                |

| CY 2010 (using increased FMAP)                | Rate   | Total Costs | Federal | State | Enter CY 2010<br>Comments Here |
|-----------------------------------------------|--------|-------------|---------|-------|--------------------------------|
| Qualified HCBS (Jan-Mar increased FMAP)       | 0.5000 | \$ -        | \$ -    | \$ -  |                                |
| Qualified HCBS (Apr-Jun increased FMAP)       | 0.5000 | \$ -        | \$ -    | \$ -  |                                |
| Qualified HCBS (Jul- Sep increased FMAP)      | 0.5000 | \$ -        | \$ -    | \$ -  |                                |
| Qualified HCBS (Oct - Dec increased FMAP)     | 0.5000 | \$ -        | \$ -    | \$ -  |                                |
| Demonstration HCBS (Jan-Mar increased FMAP)   | 0.5000 | \$ -        | \$ -    | \$ -  |                                |
| Demonstration HCBS (Apr-Jun increased FMAP)   | 0.5000 | \$ -        | \$ -    | \$ -  |                                |
| Demonstration HCBS (Jul- Sep increased FMAP)  | 0.5000 | \$ -        | \$ -    | \$ -  |                                |
| Demonstration HCBS (Oct - Dec increased FMAP) | 0.5000 | \$ -        | \$ -    | \$ -  |                                |
| Supplemental (Jan-Mar increased FMAP)         | 0.0000 | \$ -        | \$ -    | \$ -  |                                |
| Supplemental (Apr-Jun increased FMAP)         | 0.0000 | \$ -        | \$ -    | \$ -  |                                |
| Supplemental (Jul- Sep increased FMAP)        | 0.0000 | \$ -        | \$ -    | \$ -  |                                |
| Supplemental (Oct - Dec increased FMAP)       | 0.0000 | \$ -        | \$ -    | \$ -  |                                |
| Administrative - Normal - 50%                 | 0.5000 | \$ -        | \$ -    | \$ -  |                                |
| Administrative - 75%                          | 0.7500 | \$ -        | \$ -    | \$ -  |                                |
| Administrative - 90%                          | 0.9000 | \$ -        | \$ -    | \$ -  |                                |
| Federal Evaluation Supports - 100%            | 1.0000 | \$ -        | \$ -    | \$ -  |                                |
| Administrative (Other) - 100%                 | 1.0000 | \$ -        | \$ -    | \$ -  |                                |
| State Evaluation (if approved) - 50%          | 0.5000 | \$ -        | \$ -    | \$ -  |                                |
| ADRC Funding                                  | 1.0000 | \$ -        | \$ -    | \$ -  |                                |
| CY 2010 Total                                 |        | \$ -        | \$ -    | \$ -  |                                |

| CY 2011 (using partial year increased FMAP) | Rate   | Total Costs  | Federal      | State       | Enter CY 2011<br>Comments Here |
|---------------------------------------------|--------|--------------|--------------|-------------|--------------------------------|
| Qualified HCBS (Jan-Mar increased FMAP)     | 0.5000 | \$<br>-      | \$<br>-      | \$<br>-     |                                |
| Qualified HCBS (Apr-Jun increased FMAP)     | 0.5000 | \$<br>-      | \$<br>-      | \$<br>-     |                                |
| Qualified HCBS (Jul-Sept)                   | 0.7936 | \$<br>3,590  | \$<br>2,849  | \$<br>741   |                                |
| Qualified HCBS (Oct-Dec)                    | 0.7879 | \$<br>28,215 | \$<br>22,231 | \$<br>5,985 |                                |
| Demonstration HCBS (Jan-Mar increased FMAP) | 0.5000 | \$<br>-      | \$<br>-      | \$<br>-     |                                |
| Demonstration HCBS (Apr-Jun increased FMAP) | 0.5000 | \$<br>-      | \$<br>-      | \$<br>-     |                                |
| Demonstration HCBS (Jul-Sept)               | 0.7936 | \$<br>-      | \$<br>-      | \$<br>-     |                                |
| Demonstration HCBS (Oct-Dec)                | 0.7879 | \$<br>-      | \$<br>-      | \$<br>-     |                                |
| Supplemental (Jan-Mar increased FMAP)       | 0.0000 | \$<br>-      | \$<br>-      | \$<br>-     |                                |
| Supplemental (Apr-Jun increased FMAP)       | 0.0000 | \$<br>-      | \$<br>-      | \$<br>-     |                                |
| Supplemental (Jul-Sept)                     | 0.5871 | \$<br>-      | \$           | \$<br>-     |                                |
| Supplemental (Oct-Dec)                      | 0.5758 | \$<br>-      | \$<br>-      | \$<br>-     |                                |
| Administrative - Normal - 50%               | 0.5000 | \$<br>-      | \$<br>-      | \$<br>-     |                                |
| Administrative - 75%                        | 0.7500 | \$<br>-      | \$<br>-      | \$<br>-     |                                |
| Administrative - 90%                        | 0.9000 | \$<br>-      | \$           | \$<br>-     |                                |
| Federal Evaluation Supports - 100%          | 1.0000 | \$<br>-      | \$<br>-      | \$<br>-     |                                |
| Administrative (Other) - 100%               | 1.0000 | \$<br>2,552  | \$<br>2,552  | \$<br>-     |                                |
| State Evaluation (if approved) - 50%        | 0.5000 | \$<br>-      | \$<br>-      | \$<br>-     |                                |
| ADRC Funding - 100%                         | 1.0000 | \$<br>-      | \$<br>-      | \$<br>-     |                                |
| CY 2011 Total                               |        | \$<br>34,358 | \$<br>27,632 | \$<br>6,726 |                                |

| <u>CY 2012</u>                       | Rate   |    | Total Costs |    | Federal | State      | Enter CY 2012<br>Comments Here |
|--------------------------------------|--------|----|-------------|----|---------|------------|--------------------------------|
| Qualified HCBS (Jan-Mar)             | 0.7879 | s  | 44,640      | Ś  | 35,172  | \$ 9,468   | Comments Here                  |
| Qualified HCBS (Apr-Jun)             | 0.7879 | Ś  | 63,871      |    | 50,324  |            |                                |
| Qualified HCBS (Jul-Sept)            | 0.7879 | Ś  | 119,584     |    | 94,220  |            |                                |
| Qualified HCBS (Oct-Dec)             | 0.7802 | Ś  | 252,295     |    | 196,841 |            |                                |
| Demonstration HCBS (Jan-Mar)         | 0.7879 | \$ | -           | \$ | -       | \$ -       |                                |
| Demonstration HCBS (Apr-Jun)         | 0.7879 | \$ | -           | \$ | -       | \$ -       |                                |
| Demonstration HCBS (Jul-Sept)        | 0.7879 | \$ | 18,233      | \$ | 14,366  | \$ 3,867   |                                |
| Demonstration HCBS (Oct-Dec)         | 0.7802 | \$ | 10,865      | \$ | 8,477   | \$ 2,388   |                                |
| Supplemental (Jan-Mar)               | 0.5758 | \$ | -           | \$ | -       | \$ -       |                                |
| Supplemental (Apr-Jun)               | 0.5758 | \$ | -           | \$ | -       | \$ -       |                                |
| Supplemental (Jul-Sept)              | 0.5758 | \$ | -           | \$ | -       | \$ -       |                                |
| Supplemental (Oct-Dec)               | 0.5604 | \$ | -           | \$ | -       | \$ -       |                                |
| Administrative - Normal - 50%        | 0.5000 | \$ | -           | \$ | -       | \$ -       |                                |
| Administrative - 75%                 | 0.7500 | \$ | -           | \$ | -       | \$ -       |                                |
| Administrative - 90%                 | 0.9000 | \$ | -           | \$ | -       | \$ -       |                                |
| Federal Evaluation Supports - 100%   | 1.0000 | \$ | 1,500       | \$ | 1,500   | \$ -       |                                |
| Administrative (Other) - 100%        | 1.0000 | \$ | 562,107     | \$ | 562,107 | \$ -       |                                |
| State Evaluation (if approved) - 50% | 0.5000 | \$ | -           | \$ | -       | \$ -       |                                |
| ADRC Funding - 100%                  | 1.0000 | \$ | 1,151       | \$ | 1,151   | \$ -       |                                |
| CY 2012 Total                        |        | \$ | 1,074,245   | \$ | 964,157 | \$ 110,089 |                                |

| <u>CY 2013</u>                       | Rate   | Total Costs     | Federal         | State      | Enter CY 2013<br>Comments Here |
|--------------------------------------|--------|-----------------|-----------------|------------|--------------------------------|
| Qualified HCBS (Jan-Mar)             | 0.7802 | \$<br>311,874   | \$<br>243,324   | \$ 68,550  |                                |
| Qualified HCBS (Apr-Jun)             | 0.7802 | \$<br>395,863   | \$<br>308,853   | \$ 87,011  |                                |
| Qualified HCBS (Jul-Sept)            | 0.7802 | \$<br>325,086   | \$<br>253,632   | \$ 71,454  |                                |
| Qualified HCBS (Oct-Dec)             | 0.7756 | \$<br>301,138   | \$<br>233,548   | \$ 67,591  |                                |
| Demonstration HCBS (Jan-Mar)         | 0.7802 | \$<br>28,802    | \$<br>22,471    | \$ 6,331   |                                |
| Demonstration HCBS (Apr-Jun)         | 0.7802 | \$<br>12,647    | \$<br>9,867     | \$ 2,780   |                                |
| Demonstration HCBS (Jul-Sept)        | 0.7802 | \$<br>31,164    | \$<br>24,314    | \$ 6,850   |                                |
| Demonstration HCBS (Oct-Dec)         | 0.7756 | \$<br>23,859    | \$<br>18,504    | \$ 5,355   |                                |
| Supplemental (Jan-Mar)               | 0.5604 | \$<br>-         | \$<br>-         | \$ -       |                                |
| Supplemental (Apr-Jun)               | 0.5604 | \$<br>-         | \$<br>-         | \$ -       |                                |
| Supplemental (Jul-Sept)              | 0.5604 | \$<br>-         | \$<br>-         | \$ -       |                                |
| Supplemental (Oct-Dec)               | 0.5511 | \$<br>-         | \$<br>-         | \$ -       |                                |
| Administrative - Normal - 50%        | 0.5000 | \$<br>-         | \$<br>-         | \$ -       |                                |
| Administrative - 75%                 | 0.7500 | \$<br>-         | \$<br>-         | \$ -       |                                |
| Administrative - 90%                 | 0.9000 | \$<br>-         | \$<br>-         | \$ -       |                                |
| Federal Evaluation Supports - 100%   | 1.0000 | \$<br>7,700     | \$<br>7,700     | \$ -       |                                |
| Administrative (Other) - 100%        | 1.0000 | \$<br>762,852   | \$<br>762,852   | \$ -       |                                |
| State Evaluation (if approved) - 50% | 0.5000 | \$<br>-         | \$<br>-         | \$ -       |                                |
| ADRC Funding - 100%                  | 1.0000 | \$<br>205,546   | \$<br>205,546   | \$ -       |                                |
| CY 2013 Total                        | •      | \$<br>2,406,532 | \$<br>2,090,612 | \$ 315,921 |                                |

| <u>CY 2014</u>                       | Rate   | Total Costs     | Federal |           | State |         | Enter CY 201<br>Comments He |
|--------------------------------------|--------|-----------------|---------|-----------|-------|---------|-----------------------------|
| Qualified HCBS (Jan-Mar)             | 0.7866 | \$<br>414,375   | \$      | 325,927   | \$    | 88,448  |                             |
| Qualified HCBS (Apr-Jun)             | 0.7866 | \$<br>334,504   | \$      | 263,104   | \$    | 71,400  |                             |
| Qualified HCBS (Jul-Sept)            | 0.7866 | \$<br>337,623   | \$      | 265,557   | \$    | 72,066  |                             |
| Qualified HCBS (Oct-Dec)             | 0.7811 | \$<br>376,598   | \$      | 294,142   | \$    | 82,456  |                             |
| Demonstration HCBS (Jan-Mar)         | 0.7866 | \$<br>22,717    | \$      | 17,868    | \$    | 4,849   |                             |
| Demonstration HCBS (Apr-Jun)         | 0.7866 | \$<br>19,428    | Ş       | 15,281    | \$    | 4,147   |                             |
| Demonstration HCBS (Jul-Sept)        | 0.7866 | \$<br>37,958    | \$      | 29,856    | \$    | 8,102   |                             |
| Demonstration HCBS (Oct-Dec)         | 0.7811 | \$<br>25,946    | \$      | 20,265    | \$    | 5,681   |                             |
| Supplemental (Jan-Mar)               | 0.5731 | \$<br>-         | Ş       | -         | \$    | -       |                             |
| Supplemental (Apr-Jun)               | 0.5731 | \$<br>-         | Ş       | -         | \$    | -       |                             |
| Supplemental (Jul-Sept)              | 0.5731 | \$<br>-         | \$      | -         | \$    | -       |                             |
| Supplemental (Oct-Dec)               | 0.5621 | \$<br>-         | Ş       | -         | \$    | -       |                             |
| Administrative - Normal              | 0.5000 | \$<br>-         | Ş       | -         | \$    | -       |                             |
| Administrative - 75%                 | 0.7500 | \$<br>-         | Ş       | -         | \$    | -       |                             |
| Administrative - 90%                 | 0.9000 | \$<br>-         | \$      | -         | \$    | -       |                             |
| ederal Evaluation Supports - 100%    | 1.0000 | \$<br>10,200    | \$      | 10,200    | \$    | -       |                             |
| Administrative (Other) - 100%        | 1.0000 | \$<br>583,481   | \$      | 583,481   | \$    | -       |                             |
| State Evaluation (if approved) - 50% | 0.5000 | \$<br>-         | \$      | -         | \$    | -       |                             |
| ADRC Funding - 100%                  | 1.0000 | \$<br>166,984   | \$      | 166,984   | \$    | -       |                             |
| AIAN Funding (Tribal) - 100%         | 1.0000 | \$<br>-         | Ş       | -         | \$    | -       |                             |
| CY 2014 Total                        |        | \$<br>2,329,814 | \$      | 1,992,666 | \$    | 337,149 |                             |

| <u>CY 2015</u>                                       | Rate   |        | Total Costs |    | Federal   |    | State              | Enter CY 20 |
|------------------------------------------------------|--------|--------|-------------|----|-----------|----|--------------------|-------------|
| Qualified HCBS (Jan-Mar)                             | 0.7811 | ć      | 486,909     | ć  | 380,300   | ć  | 106,609            | Comments He |
| Qualified HCBS (Jan-Mar)<br>Qualified HCBS (Apr-Jun) | 0.7811 | Ş      | 611,877     |    | 477,906   |    | 133,970            |             |
| Qualified HCBS (Jul-Sept)                            | 0.7811 | Ş      | 742,064     |    | 579,589   |    |                    |             |
| Qualified HCBS (Oct-Dec)                             | 0.7811 | Ş      | 637,624     |    | 497,665   |    | 162,475<br>139,958 |             |
| Demonstration HCBS (Jan-Mar)                         | 0.7805 | ç      | 19,948      |    | 497,003   |    | 4,368              |             |
| Demonstration HCBS (Apr-Jun)                         | 0.7811 | ې<br>د | 27,600      |    | 21,557    |    | 6,043              |             |
| Demonstration HCBS (Jul-Sept)                        | 0.7811 | Ś      | 46,754      |    | 36,517    |    | 10,237             |             |
| Demonstration HCBS (Oct-Dec)                         | 0.7805 | Ś      | 20,304      |    | 15,848    |    | 4,457              |             |
| Supplemental (Jan-Mar)                               | 0.5621 | Ś      |             | Ś  |           | Ś  | -                  |             |
| Supplemental (Apr-Jun)                               | 0.5621 | Ś      | -           | Ś  | -         | Ś  | -                  |             |
| Supplemental (Jul-Sept)                              | 0.5621 | Ś      | -           | Ś  | -         | \$ | -                  |             |
| Supplemental (Oct-Dec)                               | 0.5610 | Ś      | -           | Ś  | -         | \$ | -                  |             |
| Administrative - Normal - 50%                        | 0.5000 | \$     | -           | \$ | -         | \$ | -                  |             |
| Administrative - 75%                                 | 0.7500 | \$     | -           | \$ | -         | \$ | -                  |             |
| Administrative - 90%                                 | 0.9000 | \$     | -           | \$ | -         | \$ | -                  |             |
| Federal Evaluation Supports - 100%                   | 1.0000 | \$     | 12,900      | \$ | 12,900    | \$ | -                  |             |
| Administrative (Other) - 100%                        | 1.0000 | \$     | 539,033     | \$ | 539,033   | \$ | -                  |             |
| State Evaluation (if approved) - 50%                 | 0.5000 |        |             | \$ | -         | \$ | -                  |             |
| ADRC Funding -100%                                   | 1.0000 |        |             | \$ | -         | \$ | -                  |             |
| AIAN Funding - 100%                                  | 1.0000 |        |             | \$ | -         | \$ | -                  |             |
| CY 2015 Total                                        |        | \$     | 3,145,013   | \$ | 2,576,897 | \$ | 568,117            |             |

#### Copy of MFP\_Budget\_Workbook\_2021\_Final\_v3\_submitted / WFPB CY 2016-2025

| Please update expenditures for all past years.<br>Rates for all services (qualified, demonstration, and supplemental) will calculate<br>for each CY when State FMAP rates are entered in the FMAP table. |        |    |             |             |      |         |  |  |
|----------------------------------------------------------------------------------------------------|--------|----|-------------|-------------|------|---------|--|--|
| CY 2016 Total                                                                                                    | Rate   |    | Total Costs | Federal     |      | State   |  |  |
| Qualified HCBS (Jan-Mar)                                                                                                    | 0.7695 | \$ | 1,018,929   | \$ 784,06   | 6\$  | 234,863 |  |  |
| Qualified HCBS (Apr-Jun)                                                                                                    | 0.7695 | \$ | 639,611     | \$ 492,18   | 1\$  | 147,430 |  |  |
| Qualified HCBS (Jul-Sept)                                                                                                    | 0.7695 | \$ | 640,674     | \$ 492,99   | 9\$  | 147,675 |  |  |
| Qualified HCBS (Oct-Dec)                                                                                                    | 0.7723 | \$ | 437,372     | \$ 337,78   | 3\$  | 99,590  |  |  |
| Demonstration HCBS (Jan-Mar)                                                                                                    | 0.7695 | \$ | 21,632      | \$ 16,64    | 6\$  | 4,986   |  |  |
| Demonstration HCBS (Apr-Jun)                                                                                                    | 0.7695 | \$ | 19,703      | \$ 15,16    | 1\$  | 4,542   |  |  |
| Demonstration HCBS (Jul-Sept)                                                                                                    | 0.7695 | \$ | 13,381      | \$ 10,29    | 7\$  | 3,084   |  |  |
| Demonstration HCBS (Oct-Dec)                                                                                                    | 0.7723 | \$ | 11,462      | \$ 8,85     | 2\$  | 2,610   |  |  |
| Supplemental (Jan-Mar)                                                                                                    | 0.5390 | \$ | -           | \$          | - \$ | -       |  |  |
| Supplemental (Apr-Jun)                                                                                                    | 0.5390 | \$ | -           | \$          | - \$ | -       |  |  |
| Supplemental (Jul-Sept)                                                                                                    | 0.5390 | \$ | -           | \$          | - \$ | -       |  |  |
| Supplemental (Oct-Dec)                                                                                                    | 0.5446 | \$ | -           | \$          | - \$ | -       |  |  |
| Administrative - Normal - 50%                                                                                                    | 0.5000 | \$ | -           | \$          | - \$ | -       |  |  |
| Administrative - 75%                                                                                                    | 0.7500 | \$ | -           | \$          | - \$ | -       |  |  |
| Administrative - 90%                                                                                                    | 0.9000 | \$ | -           | \$          | - \$ | -       |  |  |
| Federal Evaluation Supports - 100%                                                                                                    | 1.0000 | \$ | 10,500      | \$ 10,50    | 0\$  | -       |  |  |
| Administrative (Other) - 100%                                                                                                    | 1.0000 | \$ | 681,709     | \$ 681,70   | 9 \$ | -       |  |  |
| state Evaluation (if approved) - 50%                                                                                                    | 0.5000 | \$ | -           | \$          | - \$ | -       |  |  |
| ADRC Funding -100%                                                                                                    | 1.0000 | \$ | -           | \$          | - \$ | -       |  |  |
| AIAN Funding - 100%                                                                                                    | 1.0000 | \$ | -           | \$          | - \$ | -       |  |  |
| CY 2016 Total                                                                                                    |        | \$ | 3,494,974   | \$ 2,850,19 | 3 \$ | 644,781 |  |  |

| <u>CY 2017</u>                       | Rate   |    | Total Costs |        | Federal   | State      | Enter CY 2017 |
|--------------------------------------|--------|----|-------------|--------|-----------|------------|---------------|
| Qualified HCBS (Jan-Mar)             | 0.7723 | ć  | \$ 616,474  |        | 476,103   | \$ 140,371 | Comments Her  |
| Qualified HCBS (Apr-Jun)             | 0.7723 | Ş  | 504,292     | ş<br>S | 389,465   | \$ 114,827 |               |
| Qualified HCBS (Jul-Sept)            | 0.7723 | Ś  | 561,106     | Ś      | 433,342   |            |               |
| Qualified HCBS (Oct-Dec)             | 0.7674 | \$ | 714,497     |        | 548,269   |            |               |
| Demonstration HCBS (Jan-Mar)         | 0.7723 | \$ | 27,598      | \$     | 21,314    | \$ 6,284   |               |
| Demonstration HCBS (Apr-Jun)         | 0.7723 | \$ | 21,348      | \$     | 16,487    | \$ 4,861   |               |
| Demonstration HCBS (Jul-Sept)        | 0.7723 | \$ | 25,074      | \$     | 19,364    | \$ 5,709   |               |
| Demonstration HCBS (Oct-Dec)         | 0.7674 | \$ | 33,087      | \$     | 25,389    | \$ 7,698   |               |
| Supplemental (Jan-Mar)               | 0.5446 | \$ | -           | \$     | -         | \$ -       |               |
| Supplemental (Apr-Jun)               | 0.5446 | \$ | -           | \$     | -         | \$ -       |               |
| Supplemental (Jul-Sept)              | 0.5446 | \$ | -           | \$     | -         | \$ -       |               |
| Supplemental (Oct-Dec)               | 0.5347 | \$ | -           | \$     | -         | \$ -       |               |
| Administrative - Normal - 50%        | 0.5000 | \$ | -           | \$     | -         | \$ -       |               |
| Administrative - 75%                 | 0.7500 | \$ | -           | \$     | -         | \$ -       |               |
| Administrative - 90%                 | 0.9000 | \$ | -           | \$     | -         | \$ -       |               |
| Federal Evaluation Supports - 100%   | 1.0000 | \$ | -           | \$     | -         | \$ -       |               |
| Administrative (Other) - 100%        | 1.0000 | \$ | 728,820     | \$     | 728,820   | \$ -       |               |
| State Evaluation (if approved) - 50% | 0.5000 | \$ | -           | \$     | -         | \$ -       |               |
| ADRC Funding -100%                   | 1.0000 | \$ | -           | \$     | -         | \$ -       |               |
| AIAN Funding - 100%                  | 1.0000 | \$ | -           | \$     | -         | \$ -       |               |
| CY 2017 Total                        |        | \$ | 3,232,296   | \$     | 2,658,554 | \$ 573,742 |               |

| <u>CY 2018</u>                       | Rate   | Total Costs     |    | Federal   | State      | Enter CY 2018<br>Comments Here |
|--------------------------------------|--------|-----------------|----|-----------|------------|--------------------------------|
| Qualified HCBS (Jan-Mar)             | 0.7674 | \$<br>691,081   | \$ | 530,301   | \$ 160,780 |                                |
| Qualified HCBS (Apr-Jun)             | 0.7674 | \$<br>527,141   | \$ | 404,502   | \$ 122,639 |                                |
| Qualified HCBS (Jul-Sept)            | 0.7674 | \$<br>330,218   | \$ | 253,393   | \$ 76,825  |                                |
| Qualified HCBS (Oct-Dec)             | 0.7695 | \$<br>206,282   | \$ | 158,724   | \$ 47,558  |                                |
| Demonstration HCBS (Jan-Mar)         | 0.7674 | \$<br>26,450    | \$ | 20,296    | \$ 6,153   |                                |
| Demonstration HCBS (Apr-Jun)         | 0.7674 | \$<br>3,602     | \$ | 2,764     | \$ 838     |                                |
| Demonstration HCBS (Jul-Sept)        | 0.7674 | \$<br>8,604     | \$ | 6,603     | \$ 2,002   |                                |
| Demonstration HCBS (Oct-Dec)         | 0.7695 | \$<br>3,752     | \$ | 2,887     | \$ 865     |                                |
| Supplemental (Jan-Mar)               | 0.5347 | \$<br>-         | \$ | -         | \$         |                                |
| Supplemental (Apr-Jun)               | 0.5347 | \$<br>-         | \$ | -         | \$         |                                |
| Supplemental (Jul-Sept)              | 0.5347 | \$<br>-         | \$ | -         | \$         |                                |
| Supplemental (Oct-Dec)               | 0.5389 | \$<br>-         | \$ | -         | \$         |                                |
| Administrative - Normal - 50%        | 0.5000 | \$<br>-         | \$ | -         | \$         |                                |
| Administrative - 75%                 | 0.7500 | \$<br>-         | \$ | -         | \$         |                                |
| Administrative - 90%                 | 0.9000 | \$<br>-         | \$ | -         | \$         |                                |
| ederal Evaluation Supports - 100%    | 1.0000 | \$<br>-         | \$ | -         | \$         |                                |
| Administrative (Other) - 100%        | 1.0000 | \$<br>717,123   | \$ | 717,123   | \$         |                                |
| itate Evaluation (if approved) - 50% | 0.5000 | \$<br>-         | \$ | -         | \$         |                                |
| ADRC Funding -100%                   | 1.0000 | \$<br>-         | \$ | -         | \$         |                                |
| NAN Funding - 100%                   | 1.0000 | \$<br>-         | \$ | -         | \$         |                                |
| CY 2018 Total                        |        | \$<br>2,514,253 | \$ | 2,096,592 | \$ 417,661 |                                |

| <u>CY 2019</u>                       | Rate   | Total Costs     | Federal         | State      | Enter CY 2019<br>Comments Here |
|--------------------------------------|--------|-----------------|-----------------|------------|--------------------------------|
| Qualified HCBS (Jan-Mar)             | 0.7695 | \$<br>58,977    | \$<br>45,380    | \$ 13,597  |                                |
| Qualified HCBS (Apr-Jun)             | 0.7695 | \$<br>175,043   | \$<br>134,687   | \$ 40,356  |                                |
| Qualified HCBS (Jul-Sept)            | 0.7695 | \$<br>486,388   | \$<br>374,251   | \$ 112,137 |                                |
| Qualified HCBS (Oct-Dec)             | 0.7693 | \$<br>672,854   | \$<br>517,627   | \$ 155,227 |                                |
| Demonstration HCBS (Jan-Mar)         | 0.7695 | \$<br>1,546     | \$<br>1,190     | \$ 356     |                                |
| Demonstration HCBS (Apr-Jun)         | 0.7695 | \$<br>-         | \$<br>-         | \$ -       |                                |
| Demonstration HCBS (Jul-Sept)        | 0.7695 | \$<br>8,599     | \$<br>6,616     | \$ 1,982   |                                |
| Demonstration HCBS (Oct-Dec)         | 0.7693 | \$<br>25,971    | \$<br>19,979    | \$ 5,991   |                                |
| Supplemental (Jan-Mar)               | 0.5389 | \$<br>-         | \$<br>-         | \$ -       |                                |
| Supplemental (Apr-Jun)               | 0.5389 | \$<br>-         | \$<br>-         | \$ -       |                                |
| Supplemental (Jul-Sept)              | 0.5389 | \$<br>-         | \$<br>-         | \$ -       |                                |
| Supplemental (Oct-Dec)               | 0.5386 | \$<br>-         | \$<br>-         | \$ -       |                                |
| Administrative - Normal- 50%         | 0.5000 | \$<br>-         | \$<br>-         | \$ -       |                                |
| Administrative - 75%                 | 0.7500 | \$<br>-         | \$<br>-         | \$ -       |                                |
| Administrative - 90%                 | 0.9000 | \$<br>-         | \$<br>-         | \$ -       |                                |
| Federal Evaluation Supports - 100%   | 1.0000 | \$<br>-         | \$<br>-         | \$ -       |                                |
| Administrative (Other) - 100%        | 1.0000 | \$<br>726,804   | \$<br>726,804   | \$ -       |                                |
| State Evaluation (if approved) - 50% | 0.5000 | \$<br>-         | \$<br>-         | \$ -       |                                |
| ADRC Funding -100%                   | 1.0000 | \$<br>-         | \$<br>-         | \$ -       |                                |
| AIAN Funding - 100%                  | 1.0000 | \$<br>-         | \$<br>-         | \$ -       |                                |
| Y 2019 Total                         |        | \$<br>2,156,182 | \$<br>1,826,534 | \$ 329,648 |                                |

| <u>CY 2020</u>                                | Rate   | Total Costs | Federal                 | State      | Enter CY 20                                                                                                    |
|-----------------------------------------------|--------|-------------|-------------------------|------------|----------------------------------------------------------------------------------------------------|
| Qualified HCBS (Jan-Mar increased FMAP)       | 0.8003 | \$ 680,39   | 7 \$ 544,522            | \$ 135,875 | Comments He                                                                                                    |
| Qualified HCBS (Apr-Jun increased FMAP)       | 0.8003 | \$ 478,14   |                         |            |                                                                                                    |
| Qualified HCBS (Jul- Sep increased FMAP)      | 0.8003 | \$ 305,55   |                         |            |                                                                                                    |
| Qualified HCBS (Oct - Dec increased FMAP)     | 0.8039 | \$ 223,49   |                         |            |                                                                                                    |
| Demonstration HCBS (Jan-Mar increased FMAP)   | 0.8003 | \$ 24,12    | 2 \$ 19,305             | \$ 4,817   |                                                                                                    |
| Demonstration HCBS (Apr-Jun increased FMAP)   | 0.8003 | \$ 11,00    | 2 \$ 8,805              | \$ 2,197   |                                                                                                    |
| Demonstration HCBS (Jul- Sep increased FMAP)  | 0.8003 | \$ 12,15    | <mark>6</mark> \$ 9,728 | \$ 2,427   |                                                                                                    |
| Demonstration HCBS (Oct - Dec increased FMAP) | 0.8039 | \$ 3,30     | 0 \$ 2,653              | \$ 647     |                                                                                                    |
| upplemental (Jan-Mar increased FMAP)          | 0.6006 |             | \$ -                    | \$ -       |                                                                                                    |
| Supplemental (Apr-Jun increased FMAP)         | 0.6006 |             | \$ -                    | \$ -       |                                                                                                    |
| upplemental (Jul- Sep increased FMAP)         | 0.6006 |             | \$ -                    | \$ -       |                                                                                                    |
| Supplemental (Oct - Dec increased FMAP)       | 0.6077 |             | \$ -                    | \$ -       |                                                                                                    |
| Administrative - Normal - 50%                 | 0.5000 |             | \$ -                    | \$ -       |                                                                                                    |
| Administrative - 75%                          | 0.7500 |             | \$ -                    | \$ -       |                                                                                                    |
| Administrative - 90%                          | 0.9000 |             | \$ -                    | \$ -       |                                                                                                    |
| ederal Evaluation Supports - 100%             | 1.0000 |             | \$                      | \$ -       |                                                                                                    |
| Administrative (Other) - 100%                 | 1.0000 | \$ 620,67   | 8 \$ 620,678            | \$ -       |                                                                                                    |
| State Evaluation (if approved) - 50%          | 0.5000 |             | \$ -                    | \$ -       |                                                                                                    |
| ADRC Funding -100%                            | 1.0000 |             | \$                      | \$ -       |                                                                                                    |
| AIAN Funding - 100%                           | 1.0000 |             | \$ -                    | \$ -       |                                                                                                    |
| CY 2020 Total                                 |        | \$ 2,358,85 | 1 \$ 2,012,543          | \$ 346,308 | 1. Sec. 1. Sec. 1. Sec. 1. Sec. 1. Sec. 1. Sec. 1. Sec. 1. Sec. 1. Sec. 1. Sec. 1. Sec. 1. Sec. 1. Sec. 1. Sec. |

| <u>CY 2021</u>                                | Rate   | Total Costs  | Federal      | State      | Enter CY 2021<br>Comments Here            |
|-----------------------------------------------|--------|--------------|--------------|------------|-------------------------------------------|
| Qualified HCBS (Jan-Mar increased FMAP)       | 0.8039 | \$ 731,444   | \$ 587,971   | \$ 143,473 | There is something off in these           |
| Qualified HCBS (Apr-Jun increased FMAP)       | 0.8039 | \$ 731,444   | \$ 587,971   | \$ 143,473 | calculations. If I multiply the \$731,444 |
| Qualified HCBS (Jul- Sep increased FMAP)      | 0.8039 | \$ 731,444   | \$ 587,971   | \$ 143,473 | * .8039 = 588,008                         |
| Qualified HCBS (Oct - Dec increased FMAP)     | 0.8039 | \$ 731,444   | \$ 587,971   | \$ 143,473 |                                           |
| Demonstration HCBS (Jan-Mar increased FMAP)   | 0.8039 | \$ 33,125    | \$ 26,628    | \$ 6,497   |                                           |
| Demonstration HCBS (Apr-Jun increased FMAP)   | 0.8039 | \$ 33,125    | \$ 26,628    | \$ 6,497   |                                           |
| Demonstration HCBS (Jul- Sep increased FMAP)  | 0.8039 | \$ 33,125    | \$ 26,628    | \$ 6,497   |                                           |
| Demonstration HCBS (Oct - Dec increased FMAP) | 0.8039 | \$ 33,125    | \$ 26,628    | \$ 6,497   |                                           |
| Supplemental (Jan-Mar increased FMAP)         | 0.6077 |              | \$ -         | \$ -       |                                           |
| Supplemental (Apr-Jun increased FMAP)         | 0.6077 |              | \$ -         | \$ -       |                                           |
| Supplemental (Jul- Sep increased FMAP)        | 0.6077 |              | \$ -         | \$ -       |                                           |
| Supplemental (Oct - Dec increased FMAP)       | 0.6077 |              | \$ -         | \$ -       |                                           |
| Administrative - Normal - 50%                 | 0.5000 |              | \$ -         | \$ -       |                                           |
| Administrative - 75%                          | 0.7500 |              | \$ -         | \$ -       |                                           |
| Administrative - 90%                          | 0.9000 |              | \$ -         | \$ -       |                                           |
| Federal Evaluation Supports - 100%            | 1.0000 |              | \$ -         | \$ -       |                                           |
| Administrative (Other) - 100%                 | 1.0000 | \$ 933,402   | \$ 933,402   | \$ -       |                                           |
| State Evaluation (if approved) - 50%          | 0.5000 |              | \$ -         | \$ -       |                                           |
| ADRC Funding -100%                            | 1.0000 |              | \$ -         | \$ -       |                                           |
| AIAN Funding - 100%                           | 1.0000 |              | \$ -         | \$ -       |                                           |
| Capacity Building Funding - 100%              | 1.0000 |              | \$ -         | \$ -       |                                           |
| CY 2021 Total                                 |        | \$ 3,991,678 | \$ 3,391,797 | \$ 599,881 |                                           |

| <u>CY 2022</u>                       | Rate   | Total Costs | Federal | State | Enter CY 2022<br>Comments Here |
|--------------------------------------|--------|-------------|---------|-------|--------------------------------|
| Qualified HCBS (Jan-Mar)             | 0.5000 |             | \$ -    | \$ -  |                                |
| Qualified HCBS (Apr-Jun)             | 0.5000 |             | \$ -    | \$ -  |                                |
| Qualified HCBS (Jul-Sept)            | 0.5000 |             | \$ -    | \$ -  |                                |
| Qualified HCBS (Oct-Dec)             | 0.5000 |             | \$ -    | \$ -  |                                |
| Demonstration HCBS (Jan-Mar)         | 0.5000 |             | \$ -    | \$ -  |                                |
| Demonstration HCBS (Apr-Jun)         | 0.5000 |             | \$ -    | \$ -  |                                |
| Demonstration HCBS (Jul-Sept)        | 0.5000 |             | \$ -    | \$ -  |                                |
| Demonstration HCBS (Oct-Dec)         | 0.5000 |             | \$ -    | \$ -  |                                |
| Supplemental (Jan-Mar)               | 0.0000 |             | \$ -    | \$ -  |                                |
| Supplemental (Apr-Jun)               | 0.0000 |             | \$ -    | \$ -  |                                |
| Supplemental (Jul-Sept)              | 0.0000 |             | \$ -    | \$ -  |                                |
| Supplemental (Oct-Dec)               | 0.0000 |             | \$ -    | \$ -  |                                |
| Administrative - Normal - 50%        | 0.5000 |             | \$ -    | \$ -  |                                |
| Administrative - 75%                 | 0.7500 |             | \$ -    | \$ -  |                                |
| Administrative - 90%                 | 0.9000 |             | \$ -    | \$ -  |                                |
| Federal Evaluation Supports - 100%   | 1.0000 |             | \$ -    | \$ -  |                                |
| Administrative (Other) - 100%        | 1.0000 |             | \$ -    | \$ -  |                                |
| State Evaluation (if approved) - 50% | 0.5000 |             | \$ -    | \$ -  |                                |
| ADRC Funding -100%                   | 1.0000 |             | \$ -    | \$ -  |                                |
| AIAN Funding - 100%                  | 1.0000 |             | \$ -    | \$ -  |                                |
| Capacity Building Funding - 100%     | 1.0000 |             | \$ -    | \$ -  |                                |
| CY 2022 Total                        |        | \$ -        | \$ -    | \$ -  |                                |

| <u>CY 2023</u>                       | Rate   | Total Costs | Federal | State | Enter CY 2023<br>Comments Here |
|--------------------------------------|--------|-------------|---------|-------|--------------------------------|
| Qualified HCBS (Jan-Mar)             | 0.5000 |             | Ś -     | \$ -  | comments nere                  |
| Qualified HCBS (Apr-Jun)             | 0.5000 |             | Ś -     | \$    |                                |
| Qualified HCBS (Jul-Sept)            | 0.5000 |             | Ś -     | s -   |                                |
| Qualified HCBS (Oct-Dec)             | 0.5000 |             | \$ -    | s -   |                                |
| Demonstration HCBS (Jan-Mar)         | 0.5000 |             | \$ -    | \$ -  |                                |
| Demonstration HCBS (Apr-Jun)         | 0.5000 |             | \$ -    | \$-   |                                |
| Demonstration HCBS (Jul-Sept)        | 0.5000 |             | \$ -    | \$ -  |                                |
| Demonstration HCBS (Oct-Dec)         | 0.5000 |             | \$ -    | \$ -  |                                |
| Supplemental (Jan-Mar)               | 0.0000 |             | \$ -    | \$ -  |                                |
| Supplemental (Apr-Jun)               | 0.0000 |             | \$ -    | \$ -  |                                |
| Supplemental (Jul-Sept)              | 0.0000 |             | \$ -    | \$ -  |                                |
| Supplemental (Oct-Dec)               | 0.0000 |             | \$ -    | \$ -  |                                |
| Administrative - Normal - 50%        | 0.5000 |             | \$ -    | \$-   |                                |
| Administrative - 75%                 | 0.7500 |             | \$ -    | \$ -  |                                |
| Administrative - 90%                 | 0.9000 |             | \$ -    | \$ -  |                                |
| Federal Evaluation Supports - 100%   | 1.0000 |             | \$ -    | \$ -  |                                |
| Administrative (Other) - 100%        | 1.0000 |             | \$ -    | \$ -  |                                |
| State Evaluation (if approved) - 50% | 0.5000 |             | \$ -    | \$ -  |                                |
| ADRC Funding -100%                   | 1.0000 |             | \$ -    | \$ -  |                                |
| AIAN Funding - 100%                  | 1.0000 |             | \$ -    | \$ -  |                                |
| Capacity Building Funding - 100%     | 1.0000 |             | \$ -    | \$ -  |                                |
| CY 2023 Total                        |        | \$ -        | \$ -    | \$ -  |                                |

| <u>CY 2024</u>                       | Rate   | Total Costs | Federal | State | Enter CY 2024 |
|--------------------------------------|--------|-------------|---------|-------|---------------|
| Qualified HCBS (Jan-Mar)             | 0.5000 |             | Ś -     | Ś -   | Comments Here |
|                                      |        |             |         |       |               |
| Qualified HCBS (Apr-Jun)             | 0.5000 |             |         | \$ -  |               |
| Qualified HCBS (Jul-Sept)            | 0.5000 |             | Ş -     | \$ -  |               |
| Qualified HCBS (Oct-Dec)             | 0.5000 |             | \$ -    | \$ -  |               |
| Demonstration HCBS (Jan-Mar)         | 0.5000 |             | \$ -    | \$ -  |               |
| Demonstration HCBS (Apr-Jun)         | 0.5000 |             | \$ -    | \$ -  |               |
| Demonstration HCBS (Jul-Sept)        | 0.5000 |             | \$ -    | \$ -  |               |
| Demonstration HCBS (Oct-Dec)         | 0.5000 |             | \$ -    | \$ -  |               |
| Supplemental (Jan-Mar)               | 0.0000 |             | \$ -    | \$ -  |               |
| Supplemental (Apr-Jun)               | 0.0000 |             | \$ -    | \$ -  |               |
| Supplemental (Jul-Sept)              | 0.0000 |             | \$ -    | \$ -  |               |
| Supplemental (Oct-Dec)               | 0.0000 |             | \$ -    | \$ -  |               |
| Administrative - Normal - 50%        | 0.5000 |             | \$ -    | \$ -  |               |
| Administrative - 75%                 | 0.7500 |             | \$ -    | \$ -  |               |
| Administrative - 90%                 | 0.9000 |             | \$ -    | \$ -  |               |
| Federal Evaluation Supports - 100%   | 1.0000 |             | \$ -    | \$ -  |               |
| Administrative (Other) - 100%        | 1.0000 |             | \$ -    | \$ -  |               |
| State Evaluation (if approved) - 50% | 0.5000 |             | \$ -    | \$ -  |               |
| ADRC Funding -100%                   | 1.0000 |             | \$ -    | \$ -  |               |
| AIAN Funding - 100%                  | 1.0000 |             | \$ -    | \$ -  |               |
| Capacity Building Funding - 100%     | 1.0000 |             | \$ -    | \$ -  |               |
| CY 2024 Total                        |        | \$ -        | \$ -    | \$ -  |               |

| <u>CY 2025</u>                       | Rate   | Total Costs | Federal | State | Enter CY 2025<br>Comments Here |
|--------------------------------------|--------|-------------|---------|-------|--------------------------------|
| Qualified HCBS (Jan-Mar)             | 0.5000 |             | \$ -    | \$ -  |                                |
| Qualified HCBS (Apr-Jun)             | 0.5000 |             | \$ -    | \$ -  |                                |
| Qualified HCBS (Jul-Sept)            | 0.5000 |             | \$ -    | \$ -  |                                |
| Qualified HCBS (Oct-Dec)             | 0.5000 |             | \$ -    | \$ -  |                                |
| Demonstration HCBS (Jan-Mar)         | 0.5000 |             | \$ -    | \$ -  |                                |
| Demonstration HCBS (Apr-Jun)         | 0.5000 |             | \$ -    | \$ -  |                                |
| Demonstration HCBS (Jul-Sept)        | 0.5000 |             | \$ -    | \$ -  |                                |
| Demonstration HCBS (Oct-Dec)         | 0.5000 |             | \$ -    | \$ -  |                                |
| Supplemental (Jan-Mar)               | 0.0000 |             | \$ -    | \$ -  |                                |
| Supplemental (Apr-Jun)               | 0.0000 |             | \$ -    | \$ -  |                                |
| Supplemental (Jul-Sept)              | 0.0000 |             | \$ -    | \$ -  |                                |
| Supplemental (Oct-Dec)               | 0.0000 |             | \$ -    | \$ -  |                                |
| Administrative - Normal - 50%        | 0.5000 |             | \$ -    | \$ -  |                                |
| Administrative - 75%                 | 0.7500 |             | \$ -    | \$ -  |                                |
| Administrative - 90%                 | 0.9000 |             | \$ -    | \$ -  |                                |
| Federal Evaluation Supports - 100%   | 1.0000 |             | \$ -    | \$ -  |                                |
| Administrative (Other) - 100%        | 1.0000 |             | \$ -    | \$ -  |                                |
| State Evaluation (if approved) - 50% | 0.5000 |             | \$ -    | \$ -  |                                |
| ADRC Funding -100%                   | 1.0000 |             | \$ -    | \$ -  |                                |
| AIAN Funding - 100%                  | 1.0000 |             | \$ -    | \$ -  |                                |

| Capacity Building Funding - 100% | 1.0000 |      | \$ - | \$ - |
|----------------------------------|--------|------|------|------|
| CY 2025 Total                    |        | \$ - | \$ - | \$ - |

| Object Class Categories                 | CY 2021            | CY 2020 |                     | CY 2021            | CY 2021           |    | Total                  |
|-----------------------------------------|--------------------|---------|---------------------|--------------------|-------------------|----|------------------------|
| Object Class Categories                 | Federal Cost       |         | Unobligated Balance | Supplemental       | Non-Federal Match | (s | um of columns B and E) |
| a. Personnel                            | \$<br>551,733.00   | \$      | -                   | \$<br>551,733.00   | \$<br>-           | \$ | 551,733.00             |
| b. Fringe Benefits                      | \$<br>308,639.28   | \$      | -                   | \$<br>308,639.28   | \$<br>-           | \$ | 308,639.28             |
| c. Travel                               | \$<br>10,241.96    | \$      | -                   | \$<br>10,241.96    | \$<br>-           | \$ | 10,241.96              |
| d. Equipment                            | \$<br>-            | \$      | -                   | \$<br>-            | \$<br>-           | \$ | -                      |
| e. Supplies                             | \$<br>8,340.00     | \$      | -                   | \$<br>8,340.00     | \$<br>-           | \$ | 8,340.00               |
| f. Sub Recipient                        | \$<br>10,000.00    | \$      | -                   | \$<br>10,000.00    | \$<br>-           | \$ | 10,000.00              |
| g. Services - Other                     | \$<br>2,458,548.04 | \$      | 519,005.00          | \$<br>1,939,543.04 | \$<br>-           | \$ | 2,458,548.04           |
| Total Direct Costs                      | \$<br>3,347,502.28 | \$      | 519,005.00          | \$<br>2,828,497.28 | \$<br>-           | \$ | 3,347,502.28           |
| h. Indirect Costs                       | \$<br>44,447.71    | \$      | -                   | \$<br>44,447.71    |                   | \$ | 44,447.71              |
| Total Project Costs (Direct + Indirect) | \$<br>3,391,950.00 | \$      | 519,005.00          | \$<br>2,872,945.00 | \$<br>-           | \$ | 3,391,950.00           |

### Budget Summary

### **Additional Detail**

For this table, you must manually complete column C (CY 2020 Unobligated Balance) and E (CY 2021 Non-Federal Match). Column B will have information on the unobligated balances for the different categories and column E will have information on the state share of the budget for the different categories. The CY 2021 Federal Cost column (column B) will be auto-filled when all the categorical tabs in red are completed.

| \$ 551,733.00                |                                                                  | To Section B-SF-424A                                                                                                    |                                                                                                    |                                                                                                    |                                                                                                    |                                    |                                                                                                    |
|------------------------------|------------------------------------------------------------------|----------------------------------------------------------------------------------------------------|----------------------------------------------------------------------------------------------------|----------------------------------------------------------------------------------------------------|----------------------------------------------------------------------------------------------------|------------------------------------|----------------------------------------------------------------------------------------------------|
| \$                           |                                                                  |                                                                                                    | اوروا                                                                                                    | of Effort                                                                                                    |                                                                                                    | Costs                              | 1                                                                                                    |
| Name                         | Position Status                                                  | Annual Salary/Rate<br>NTE \$192,300                                                                                                    | Federal                                                                                                    | Non-Federal Match                                                                                                    | Federal                                                                                                    | Non-Federal Match                  | Role & Responsibilities                                                                                                    |
| Nelson, Teresa               | Filled                                                           | \$ 71,657                                                                                                    | 100%                                                                                                    |                                                                                                    | \$ 71,657.04                                                                                                    | \$ -                               | For CY2021, this position will be responsible for taking an active role in<br>the following categories of MFP Activities as described below: Quality<br>Management Unit Enhancement (80%) and Supplemental Grant (20%).                                                                                                    |
| Fossi, Herman                | Filled                                                           | \$ 100,508                                                                                                    | 100%                                                                                                    |                                                                                                    | \$ 100,507.68                                                                                                    |                                    | For CY2021, this position will be responsible for taking an active role in<br>the following categories of MFP Activities as described below: MFP<br>Participant Support (50%), Waiver Integration (25%) and Supplemental<br>Grant (25%).                                                                                                    |
| Currier, Debra               | Filled                                                           | \$ 100,508                                                                                                    | 100%                                                                                                    |                                                                                                    | \$ 100,507.68                                                                                                    |                                    | For CY2021, this position will be responsible for taking an active role in<br>the following categories of MFP Activities as described below: MFP<br>Participant Support (50%), Waiver Integration (25%) and Supplemental<br>Grant (25%).                                                                                                    |
| Corjay, Matthew              | Filled                                                           | \$ 76,462                                                                                                    | 100%                                                                                                    |                                                                                                    | \$ 76,461.84                                                                                                    | \$ -                               | For CY2021, this position will be responsible for taking an active role in<br>the following categories of MFP Activities as described below: CMS<br>Interface (8%), MFP Participant Support (14%), Reporting (23%), Quality<br>Management Unit Enhancement (10%) and Supplemental Grant (45%).                                                                                                    |
| Frasure, Jessica (part-time) | Filled                                                           | \$ 30,434                                                                                                    | 100%                                                                                                    |                                                                                                    | \$ 30,434.04                                                                                                    |                                    | For CY2021, this position will be responsible for taking an active role in<br>the following categories of MFP Activities as described below: Quality<br>Management Unit Enhancement (80%) and Supplemental Grant (20%).                                                                                                    |
| To Be Hired (PD)             | Vacant                                                           | \$ 100,508                                                                                                    | 100%                                                                                                    |                                                                                                    | \$ 100,507.68                                                                                                    | \$ -                               | For CY2021, this position will be responsible for taking an active role in<br>the following categories of MFP Activities as described below: CMS<br>Interface (3%), MFP Participant Support (19%), Reporting (1%) and<br>Supplemental Grant (77%).                                                                                                    |
| To Be Hired (Q & PS)         | Vacant                                                           | \$ 71,657                                                                                                    | 100%                                                                                                    |                                                                                                    | \$ 71,657.04                                                                                                    |                                    | For CY2021, this position will be responsible for taking an active role in<br>the following categories of MFP Activities as described below: MFP<br>Participant Support (25%) and Supplemental Grant (75%).                                                                                                    |
|                              | Name Nelson, Teresa Fossi, Herman Currier, Debra Corjay, Matthew | \$     551,733.00       Name     Position Status       Nelson, Teresa     Filled       Fossi, Herman     Filled       Currier, Debra     Filled       Corjay, Matthew     Filled       Frasure, Jessica (part-time)     Filled       To Be Hired (PD)     Vacant | S     S51,733.00       Name     Position Status     Annual Salary/Rate<br>NTE \$192,300       Nelson, Teresa     Filled     \$       Fossi, Herman     Filled     \$     71,657       Fossi, Herman     Filled     \$     100,508       Currier, Debra     Filled     \$     100,508       Corjay, Matthew     Filled     \$     30,434       To Be Hired (PD)     Vacant     \$     100,508 | S       S51,733.00       Level of         Name       Position Status       Annual Salary/Rate<br>NTE \$192,300       Level of         Nelson, Teresa       Filled       \$       71,657       100%         Fossi, Herman       Filled       \$       100,508       100%         Currier, Debra       Filled       \$       100,508       100%         Corjay, Matthew       Filled       \$       76,462       100%         Frasure, Jessica (part-time)       Filled       \$       30,434       100%         To Be Hired (PD)       Vacant       \$       100,508       100% | S       S51,733.00       Level of Effort         Name       Position Status       Annual Salary/Rate<br>NTE \$192,300       Federal       Non-Federal Match         Nelson, Teresa       Filled       \$       71,657       100%       100%         Fossi, Herman       Filled       \$       100,508       100%       100%         Currier, Debra       Filled       \$       100,508       100%       100%         Corjay, Matthew       Filled       \$       76,462       100%       100%         Frasure, Jessica (part-time)       Filled       \$       30,434       100%       100%         To Be Hired (PD)       Vacant       \$       100,508       100%       100%       100% | S51,733.00         Level of Effort | S       551,733.00         Image       Image |

\*\* - In August 2020 - the grant's Data Analyst left the group for another state position. Due to a COVID-19 State hiring freeze, we have not been able to replace this position. We now have approval to hire this vacant position and one additional staff member from the Department's Commissioner because of the recent grant re-authorization and offering of the MFP supplemental grant. Vermont has decided to reorganize our MFP staff. We plan to hire a new Project Director that specializes in Grant contract management and LTSS program development. The current Project Director will remain on staff and take over the vacated role of Data Analyst / Senior Planner. In addition, we are adding another Quality Program Specialist position to the staff in order to provide the quality oversight for the creation of our Community Transition Program and all Supplemental Grant Initiatives.

#### Additional Detail

551,733

What Personnel are absolutely necessary for this specific activity? Identify each staff member and provide: the title; time commitment to the project in months; time commitment to the project as a percentage of full-time equivalent; annual salary; wage rates; etc. Be sure to explain how the use of personnel funds will support the purpose and goals of this proposal. Describe the role, responsibilities and unique qualifications of each position. You may choose to upload or embed a more detailed explanation.

| Nam                         | e  | Current Houly Rate | Budget Annual Increase Rate (1.05%) |     | Hours Per Year | Annual Perso | onnel Budget Request |
|-----------------------------|----|--------------------|-------------------------------------|-----|----------------|--------------|----------------------|
| Nelson, Teresa              | \$ | 32.81              | \$<br>34.4                          | .45 | 2080           | \$           | 71,657.04            |
| Fossi, Herman               | \$ | 46.02              | \$<br>48.3                          | .32 | 2080           | \$           | 100,507.68           |
| Currier, Debra              | \$ | 46.02              | \$<br>48.3                          | .32 | 2080           | \$           | 100,507.68           |
| Corjay, Matthew             | \$ | 35.01              | \$<br>36.7                          | .76 | 2080           | \$           | 76,461.84            |
| Frasure, Jessica (part-time | \$ | 27.87              | \$<br>29.2                          | .26 | 1040           | \$           | 30,434.04            |
| To Be Hired (PD)            | \$ | 46.02              | \$<br>48.3                          | .32 | 2080           | \$           | 100,507.68           |
| To Be Hired (Q & PS)        | \$ | 32.81              | \$<br>34.4                          | .45 | 2080           | \$           | 71,657.04            |

551,733

#### CMS - Interface

Total

The tasks associated with this category include supporting CMS monthly phone call, annual budget submission, quarterly grantee calls and processing MFP expenses.

| CMS - Interface               | CY2021 | Notes |
|-------------------------------|--------|-------|
| DAIL Project Director **      | 52     |       |
| Data Analyst / Senior Planner | 164    |       |
| Total                         | 216    |       |

#### CMS - MFP Participant Support

The tasks associated with this category include supporting MFP monthly staff meetings, TC transition support for all MFP sponsored transition and transition coordinator (TC) monthly follow-ups for active MFP participants.

| CMS – MFP Participant Support | CY2021 | Notes |
|-------------------------------|--------|-------|
| DAIL Project Director **      | 404    |       |
| Data Analyst / Senior Planner | 300    |       |

| Quality Program Specialist - SUP - ** | 520   |  |
|---------------------------------------|-------|--|
| Transition Coordinator - North        | 1,040 |  |
| Transition Coordinator - South        | 1,040 |  |
| Total                                 | 3,304 |  |

#### CMS - Reporting

| The tasks associated with this category include supporting quarterly eligibility, MFP reporting (ABCD, Expenditures, and Semi-Annual) and T-MSIS monthly data report. |        |       |  |  |  |  |
|----------------------------------------------------------------------------------------------------|--------|-------|--|--|--|--|
| CMS – Reporting                                                                                                    | CY2021 | Notes |  |  |  |  |
| DAIL Project Director **                                                                                                    | 26     |       |  |  |  |  |
| Data Analyst / Senior Planner                                                                                                    | 480    |       |  |  |  |  |
| Total                                                                                                    | 506    |       |  |  |  |  |

#### CMS - CFC - Quality Management Unit

The tasks associated with this category include the development of many important quality system enhancements related the expanded use of home-based service options. One of our key lessons learned from the MFP grant was that Choices for Care's ability to perform meaningful program oversite has not been able to keep up with the growth of community-based services. Our primary focus will be on Adult Family Care homes, Critical Incidents and the creation of more consistent and efficient quality tools overall.

Quality Program Specialist duties to include: Housing Portal Workgroup, Housing Portal agency TA, Housing Safety and Accessibility variances, AFC Home surveys, AFC Provider Agency TA and COVID Core Team

Administrative Assistant duties to include: MFP Admin, Assistance on website maintenance, CIR co-ordination, Background Check Variances for independent employees, TBI program admin, COVID phone line, and Ad-Hoc Administrative work

Data Analyst / Senior Planner duties include: Ad-hoc Data Analysis as needed

| CFC - CFC - Quality Management Unit | CY2021 | Notes |
|-------------------------------------|--------|-------|
| Data Analyst / Senior Planner       | 208    |       |
| Administrative Assistant            | 832    |       |
| Quality Program Specialist - QAL    | 1,664  |       |
| Total                               | 2,704  |       |

#### CMS - CFC - Waiver Team Support / Integration

The tasks associated with this category include participation in CFC meetings and related improvement projects. Examples of regular meeting are LTCCC (Long-Term Clinical Care Coordinators), and Waiver Teams. The activities of this category include the support of Complex Care Team efforts, CFC Clinical Assessments and the development and implementation of the Community-based Transition Model.

| CFC - Waiver Team Support / Integration | CY2021 | Notes |
|-----------------------------------------|--------|-------|
| Transition Coordinator - North          | 520    |       |
| Transition Coordinator - South          | 520    |       |
| Total                                   | 1,040  |       |

#### CMS – Supplemental Grant Capacity Building Projects

The following MFP staff members will be involved in the planning, development and implementation of the various capacity building initiatives being funded by the MFP Supplemental Grant

| CFC - Waiver Team Support / Integration | CY2021 | Notes |
|-----------------------------------------|--------|-------|
|                                         |        | NOTES |
| DAIL Project Director **                | 1,598  |       |
| Data Analyst / Senior Planner           | 928    |       |
| Quality Program Specialist - SUP - **   | 1,560  |       |
| Administrative Assistant                | 208    |       |
| Quality Program Specialist - QAL        | 416    |       |
| Transition Coordinator - North          | 520    |       |
| Transition Coordinator - South          | 520    |       |
| Total                                   | 5,750  |       |

|                                       | Total Hours Projected | CMS Interface | Participant Support | Reporting | QMU   | Waiver Integration | Supplemental Grant | Notes |
|---------------------------------------|-----------------------|---------------|---------------------|-----------|-------|--------------------|--------------------|-------|
| Quality Program Specialist - QAL      | 2,080                 |               |                     |           | 1,664 |                    | 416                |       |
| Transition Coordinator - North        | 2,080                 |               | 1,040               |           |       | 520                | 520                |       |
| Transition Coordinator - South        | 2,080                 |               | 1,040               |           |       | 520                | 520                |       |
| Data Analyst / Senior Planner         | 2,080                 | 164           | 300                 | 480       | 208   |                    | 928                |       |
| Administrative Assistant              | 1,040                 |               |                     |           | 832   |                    | 208                |       |
| DAIL Project Director **              | 2,080                 | 52            | 404                 | 26        |       |                    | 1,598              |       |
| Quality Program Specialist - SUP - ** | 2,080                 |               | 520                 |           |       |                    | 1,560              |       |
| Total                                 | 13,520                | 216           | 3,304               | 506       | 2,704 | 1,040              | 5,750              |       |

| Initials | Title                                 | CMS Interface | Participant Support | Reporting | QMU | Waiver Integration | Supplemental Grant | Notes |
|----------|---------------------------------------|---------------|---------------------|-----------|-----|--------------------|--------------------|-------|
| TN       | Quality Program Specialist - QAL      |               |                     |           | 80% |                    | 20%                |       |
| HF       | Transition Coordinator - North        |               | 50%                 |           |     | 25%                | 25%                |       |
| DC       | Transition Coordinator - South        |               | 50%                 |           |     | 25%                | 25%                |       |
| MC       | Data Analyst / Senior Planner         | 8%            | 14%                 | 23%       | 10% |                    | 45%                |       |
| JF       | Administrative Assistant              |               |                     |           | 80% |                    | 20%                |       |
| TBH1     | DAIL Project Director **              | 3%            | 19%                 | 1%        |     |                    | 77%                |       |
| TBH2     | Quality Program Specialist - SUP - ** |               | 25%                 |           |     |                    | 75%                |       |
|          |                                       | 2%            | 24%                 | 4%        | 20% | 8%                 | 43%                |       |

## Copy of MFP\_Budget\_Workbook\_2021\_Final\_v3\_submitted / B. Fringe Benefits

| B. Fringe Benefits   | \$<br>308,639.12 |
|----------------------|------------------|
| Unobligated Balance: | \$<br>-          |
| Supplement:          | \$<br>308,639.12 |

To Section B-SF-424A

| Component                  | Benefit Rate | Salaries/Wages | Federal          | N  | Ion-Federal Match | Narrative/Comment                  |
|----------------------------|--------------|----------------|------------------|----|-------------------|------------------------------------|
| Retirement                 | 17.47%       | \$ 551,733.00  | \$<br>96,387.76  | \$ | -                 |                                    |
| Social Security & Medicare | 7.65%        | \$ 551,733.00  | \$<br>42,207.57  | \$ | -                 |                                    |
| Group Life                 | 0.42%        | \$ 551,733.00  | \$<br>2,317.28   | \$ | -                 | Estimates provided by our business |
| Health Insurance           | 28.67%       | \$ 551,733.00  | \$<br>158,181.85 | \$ | -                 | office for these fringe benefits   |
| Retiree Health Credit      | 1.50%        | \$ 551,733.00  | \$<br>8,276.00   | \$ | -                 |                                    |
| Disability                 | 0.23%        | \$ 551,733.00  | \$<br>1,268.99   | \$ | _                 |                                    |
| Total                      |              |                | \$<br>308,639    |    | -                 |                                    |

# **Additional Detail**

Apply the appropriate fringe benefit rate to each salary amount determined in the personnel section. Fringe benefits may include contributions for social security, employee insurance, pension plans, etc. Only those benefits not included in an organization's indirect cost pool may be shown as direct costs. List all components of fringe benefit rate. Enter a description of the Fringe funds requested, how the rate was determined, and how their use will support the purpose and goals of this proposal.

#### Copy of MFP\_Budget\_Workbook\_2021\_Final\_v3\_submitted / C. Travel

| Iravel \$ 10,241.96 obligated Balance: \$ - |                                                                                       |                                                           | Section B-SF-424A          |           |                                                    |                  |                       |                   |                                                                                                    |  |
|---------------------------------------------|---------------------------------------------------------------------------------------|-----------------------------------------------------------|----------------------------|-----------|----------------------------------------------------|------------------|-----------------------|-------------------|----------------------------------------------------------------------------------------------------|--|
| upplement:                                  | \$ 10,241.96                                                                          |                                                           |                            |           |                                                    |                  |                       |                   |                                                                                                    |  |
| Purpose of Travel                           | Location                                                                              | ltem                                                      | Estimated Staff            | Number of |                                                    | Rate             | Federal Cost          | Non-Federal Match | 1                                                                                                    |  |
|                                             |                                                                                       | Airfare                                                   | 1                          | 1         | \$                                                 | 440.00           |                       | \$ -              |                                                                                                    |  |
| MFP P/D Conference                          | To Be Determined                                                                      | Hotel                                                     | 1                          | 3         | \$<br>\$                                           | 235.00           | \$ 705.00<br>\$ 96.00 |                   | Budget for Project Director to attend<br>the National MFP Conference                                    |  |
|                                             |                                                                                       | Per Diem ( Meals )<br>Cab                                 | 1                          | 2         | ş<br>Ś                                             | 32.00<br>50.00   | \$ 96.00<br>\$ 50.00  | \$ -              | the National WFP Conference                                                                             |  |
|                                             |                                                                                       | Airfare                                                   | 0                          |           |                                                    |                  | \$ -                  | \$ -              | There are no plans for anyone from                                                                      |  |
| Housing Conference                          | To Be Determined                                                                      | Hotel<br>Per Diem ( Meals )                               | 0                          |           |                                                    |                  | \$-<br>\$-            | \$ -<br>\$ -      | Vermont to attend a Housing Conference                                                                  |  |
|                                             |                                                                                       | Gerontology Conference Burlington                         | 3                          | 1         | \$                                                 | 50.00            | \$ 150.00             | \$ -              | Members of the MFP staff will be required to atte                                                       |  |
|                                             |                                                                                       | Gerontology Conference Rutland                            | 3                          | 1         | \$                                                 | 50.00            |                       | \$ -              | conferences / trainings in order to educate provide                                                     |  |
|                                             | Various Provider Conferences / Trainings within State                                 | Vermont Geriatrics Conference<br>TBI Conference           | 3                          |           | \$<br>\$                                           | 175.00<br>150.00 |                       | \$ -<br>\$ -      | participants the Community Transition Program a<br>various MFP Supplemental Grant initiatives.          |  |
|                                             |                                                                                       | Vermont Ethics Nework Training                            | 3                          |           | \$                                                 | 145.00           |                       | \$ -              | various wire supplemental Grant initiatives.                                                            |  |
| Various Provider Conferences /              |                                                                                       | Aging in Vermont by VT Association of AAAs                | 3                          | 1         | \$                                                 | 60.00            | \$ 180.00             | \$ -              |                                                                                                    |  |
| Trainings within State                      |                                                                                       | UVM                                                       | 2                          | 12        | \$                                                 | 0.56             | \$ 13.44              |                   | Number of days in this line = miles. We are budg                                                        |  |
|                                             |                                                                                       | Howe Conference Center, Rutland<br>City Plaza, Montpelier | 2                          | 127<br>65 | \$<br>\$                                           | 0.56<br>0.56     | \$ 142.24<br>\$ 72.80 | \$-<br>¢          | 814 miles for members of the MFP staff to travel<br>the state to attend the conferences / traings liste |  |
|                                             | Mileage                                                                               | Davis Center UVM                                          | 2                          | 13        | \$<br>\$                                           | 0.56             | \$ 14.56              | s -               | We are budgeting .56 / mi for a total budget of \$4                                                     |  |
|                                             |                                                                                       | Doubtree Hotel, South Burlington                          | 2                          | 11        | \$                                                 | 0.56             | \$ 12.32              | \$ -              |                                                                                                    |  |
|                                             |                                                                                       | Killington Conference Center, Killington                  | 2                          | 179       | \$                                                 | 0.56             | \$ 200.48             | \$-               |                                                                                                    |  |
| State-wide Travel                           |                                                                                       |                                                           |                            |           |                                                    |                  |                       | \$ -              | We are budgeting 250 miles for two transition<br>coordinators to travel to attend monthly staff me      |  |
| (TCs to Central Office)                     | Travel to Waterbury Vermont                                                           | Mileage                                                   | 2                          | 125       | \$                                                 | 0.56             | \$ 140.00             |                   | at the Central Office. We are budgeting .56 / mi for<br>total budget of \$140.00 (25% of Normal Budget) |  |
|                                             | -                                                                                     |                                                           | -                          |           |                                                    |                  |                       |                   |                                                                                                    |  |
|                                             | Barre<br>Bennington                                                                   |                                                           | 2                          | 79<br>234 | \$<br>\$                                           | 0.56<br>0.56     | \$ 88.48<br>\$ 262.08 | ş -<br>s -        | Number of days in this line = miles. We are                                                             |  |
|                                             | Brattleboro                                                                           |                                                           | 2                          | 289       | \$                                                 | 0.56             |                       | \$ -              | budgeting 4,716 miles for two transition<br>coordinators to travel across the state to atte             |  |
|                                             | Hartford                                                                              |                                                           | 2                          | 169       | \$                                                 | 0.56             | \$ 189.28             | \$ -              | waiver team meetings across the state to all                                                            |  |
|                                             | Middlebury                                                                            |                                                           | 2                          | 66        | \$                                                 | 0.56             | φ 70.5L               | \$ -              | monthly basis. We are budgeting .56 / mi for                                                            |  |
|                                             | Morrisville                                                                           |                                                           | 2                          | 80<br>147 | \$                                                 | 0.56             | +                     | \$ -<br>\$ -      | budget of \$2,640.96. The purpose of these w                                                            |  |
| State-wide Travel                           | Newport<br>Rutland                                                                    | Mileage                                                   | 2                          | 147       | \$<br>\$                                           | 0.56<br>0.56     |                       | \$ -<br>\$ -      | team meetings is to co-ordinator local provide                                                          |  |
| (TCs to Waiver Team Meetings)               | Springfield                                                                           | Wincage                                                   | 2 232 \$ 0.56 \$ 259.84 \$ | Ŷ         | state representitives on the status of complex car |                  |                       |                   |                                                                                                    |  |
|                                             | St. Albans                                                                            |                                                           | 2                          | 64        | \$                                                 | 0.56             | +                     | \$-               | needs participant's needs, barriers and case loa                                                        |  |
|                                             | St. Johnsbury                                                                         |                                                           | 2                          | 141<br>44 | \$                                                 | 0.56             | \$ 157.92             | \$ -              | (33% of our normal budget)                                                                              |  |
|                                             | Waterbury<br>Barre                                                                    |                                                           | 8                          | 44<br>72  | \$<br>\$                                           | 0.56<br>0.56     | ¢ 157.112             | \$ -<br>\$ -      |                                                                                                    |  |
|                                             | Rutland                                                                               |                                                           | 3                          | 129       | \$                                                 | 0.56             |                       | \$ -              |                                                                                                    |  |
|                                             | White River Junction                                                                  |                                                           | 3                          | 169       | \$                                                 | 0.56             | \$ 283.92             | \$ -              |                                                                                                    |  |
|                                             | Brattleboro Memorial Hospital                                                         |                                                           | 1                          | 294       | \$                                                 | 0.56             | \$ 164.64             | \$ -              | Number of days in this line = miles. We are                                                             |  |
|                                             | Brattleboro Retreat<br>Central Vermont Hospital                                       |                                                           | 1                          | 291<br>71 | \$<br>\$                                           | 0.56<br>0.56     | \$ 162.96<br>\$ 39.76 |                   | budgeting 2,686 miles for two transition                                                                |  |
|                                             | Copley Hospital                                                                       |                                                           | 1                          | 79        | Ş                                                  | 0.56             | \$ 44.24              |                   | coordinators to travel across the state to atte<br>hospital discharge meetings across the state of      |  |
|                                             | Dartmouth Hichkock Medical Center                                                     |                                                           | 1                          |           | \$                                                 | 0.56             |                       | \$-               | quarterly basis. We are budgeting .56 / mi for                                                          |  |
|                                             | Gifford Memorial Hospital                                                             |                                                           | 1                          |           | \$                                                 | 0.56             |                       | \$ -              | budget of \$1,504.16. The purpose of these h                                                            |  |
|                                             | Grace Cottage Hospital<br>Mt. Ascutney Hospital & Health Ctr                          |                                                           | 1                          |           | \$<br>\$                                           | 0.56<br>0.56     | +                     | \$ -<br>\$ -      | team meetings is to co-ordinator Complex Ca                                                             |  |
| ate-wide Travel (Complex Care Case          | North Country Hospital & Health Ctr                                                   | N 43 <sup>1</sup>                                         | 1                          |           | \$                                                 | 0.56             |                       | \$ -              | team client's needs, barriers and case loads                                                            |  |
| Hospital Visits)                            | Northeastern Vt Regional Hospital                                                     | Mileage                                                   | 1                          | 144       | \$                                                 | 0.56             | \$ 80.64              | \$ -              | hospital case managers. (25% of our normal b                                                            |  |
|                                             | Northwestern Medical Center                                                           |                                                           | 1                          | 63        | \$                                                 | 0.56             | \$ 35.28              | \$-               |                                                                                                    |  |
|                                             | Porter Hospital<br>Rutland Regional Medical Center                                    |                                                           | 1                          | 67<br>129 | \$<br>\$                                           | 0.56<br>0.56     | \$ 37.52<br>\$ 72.24  | \$ -<br>¢         |                                                                                                    |  |
|                                             | Southwestern Vt Medical Center                                                        |                                                           | 1                          | 236       | ې<br>\$                                            | 0.56             | \$ 72.24<br>\$ 132.16 | \$ -              |                                                                                                    |  |
|                                             | Springfield Hospital                                                                  |                                                           | 1                          | 234       | \$                                                 | 0.56             | \$ 131.04             | \$-               |                                                                                                    |  |
|                                             | University Of Vermont Medical Center                                                  |                                                           | 6                          | 12        | \$                                                 | 0.56             | \$ 40.32              | \$ -              |                                                                                                    |  |
|                                             | University Of Vermont Medical Center Fanny Allen<br>Vermont Psychiatric Care Hospital |                                                           | 1                          | 16<br>71  | \$<br>¢                                            | 0.56<br>0.56     | \$ 8.96<br>\$ 39.76   | \$ -<br>\$ -      |                                                                                                    |  |
|                                             | vermoner syematric care nospital                                                      | Airfare                                                   | 0                          | 0         | Ļ                                                  | 0.00             | \$ -                  | ÷ -               | We budgeting for 8 nights total of hotel room                                                           |  |
| State Travel                                | Various Towns                                                                         | Hotel                                                     | 2                          | 4         | \$                                                 | 90.00            | \$ 720.00             | \$ -              | transition coordinator required overnoght sta                                                           |  |
|                                             |                                                                                       | Per Diem ( Meals )                                        |                            |           |                                                    |                  | \$-                   | \$ -              | \$90 per night = \$720)                                                                                 |  |
|                                             |                                                                                       |                                                           |                            |           |                                                    | Т                |                       |                   | We are currently cancelling this leased vehicle                                                         |  |
|                                             |                                                                                       |                                                           |                            |           |                                                    |                  |                       |                   | to travel restrictions related to COVID19, we do                                                        |  |
| State-wide Travel                           | Hama is Device MT                                                                     | State Lange ( 2 ) ( ) ( ) ( )                             |                            |           | ~                                                  | 400.00           | ć 1 coo oo            | ć                 | use the vehicle enough to justify this lease. I                                                         |  |
| (Teresa's State Vehicle)                    | Home is Derby, VT                                                                     | State Lease / Gas for Vehicle                             | 1                          | 4         | \$                                                 | 400.00           | \$ 1,600.00           | \$ -              | budgeted four months of this to cover any lea<br>payments not paid during CY2020 and any ch             |  |
|                                             |                                                                                       | 1                                                         |                            |           |                                                    |                  |                       |                   | related to the cancelation of the lease. See h                                                          |  |

#### Copy of MFP\_Budget\_Workbook\_2021\_Final\_v3\_submitted / C. Travel

|             |  |  |              |     | for CY2020 useage and cost info |
|-------------|--|--|--------------|-----|---------------------------------|
|             |  |  |              |     |                                 |
| Grand Total |  |  | \$ 10,241.96 | \$- | 1                               |

#### Additional Detail

What travel is associated with this specific activity? The lowest available commercial fares for coach or equivalent accommodations must be used. If state or local policy is being used, please attach policies as justification. It may also be necessary to attach previous year's actual budget as part of your justification. Include airfare, mileage, or rental car and fuel expense. Apply the appropriate reimbursement rate for mileage where appropriate (current IRS allowed rate is available at http://www.irs.gov. Then, include ground transportation after arrival (train, subway, taxi, rental car). Use the US General Services Administration's (www.gas.gov) per diem rates to calculate per diem for all domestic travel. Include lodging and meals. If the specific travel location is not available in the GSA information, use the county or state rates assigned. Note that meals for the first and last day of travel can only be charged at 75%. Including this level of detail and information in your budget calculations and budget narrative indicates that you have carefully evaluated the costs associated with proposed activities rather than randomly assigning an amount.

#### Teresa's Car

| Start Mileage 2020<br>Stop Mileage 2020<br>Total Mileage | 78,153<br>79,753<br>1,600 |                                                      |
|----------------------------------------------------------|---------------------------|------------------------------------------------------|
|                                                          | \$<br>0.58                |                                                      |
| Total Cost if Personal Vehicle Used                      | \$<br>928.00              |                                                      |
| Actual Lease / Gas Cost 2018                             | \$<br>4,005.93            |                                                      |
| Savings due to lease                                     | \$<br>3,077.93            | (-) value indicates that the lease is cost effective |

| Monthly Fleet Car - November       | \$ 356.7   |
|------------------------------------|------------|
| Monthly Fleet Car - December       | \$ 391.8   |
| Monthly Fleet Car - January        | \$ 354.5   |
| Monthly Fleet Car - February       | \$ 352.3   |
| Monthly Fleet Car - March          | \$ 318.8   |
| Monthly Fleet Car - April          | \$ 318.8   |
| Monthly Fleet Car - May            | \$ 318.8   |
| Monthly Fleet Car - June           | \$ 318.8   |
| Monthly Fleet Car - July           | \$ 318.8   |
| Monthly Fleet Car - August         | \$ 318.8   |
| Monthly Fleet Car - September      | \$ 318.8   |
| Monthly Fleet Car - October        | \$ 318.8   |
| Total cost of Actual Lease and Gas | \$ 4,005.9 |

| D. Equipment         | \$<br>- | To Section B-SF-424A |
|----------------------|---------|----------------------|
| Unobligated Balance: | \$<br>- |                      |
| Supplement:          | \$<br>- |                      |

| ltem            | Rate | Total Cost | Federal Cost | Non-Federal Cost | Description |
|-----------------|------|------------|--------------|------------------|-------------|
|                 |      | \$-        | \$-          | \$-              |             |
|                 |      | \$-        | \$-          | \$-              |             |
|                 |      | \$-        | \$-          | \$-              |             |
|                 |      | \$-        | \$-          | \$-              |             |
|                 |      | \$-        | \$-          | \$-              |             |
|                 |      | \$-        | \$-          | \$-              |             |
|                 |      | \$-        | \$-          | \$-              |             |
|                 |      | \$-        | \$-          | \$-              |             |
|                 |      | \$ -       | \$-          | \$-              |             |
| Equipment Total |      |            | \$ -         |                  |             |

## **Additional Detail**

Permanent equipment is defined as nonexpendable personal property having a useful life of more than one year and an acquisition cost of \$5,000 or more. If applicant agency defines "equipment" at lower rate then, follow the applying agency's policy. In some instances, the grantor agency may require equipment documentation at a lower rate also. Enter a description of the equipment and how its purchase will support the purpose and goals of this project. As with other budget categories, if the equipment is used for other projects or across other departments, please only allocate the appropriate percentage to your project.

| E. Supplies          | \$<br>8,340.00 |
|----------------------|----------------|
| Unobligated Balance: | \$<br>-        |
| Supplement:          | \$<br>8,340.00 |

To Section B-SF-424A

| ltem(s)                 | Rate      | Cost           | Federal        | Non-Federal Mat | tch | Explanation                                                                                                    |
|-------------------------|-----------|----------------|----------------|-----------------|-----|----------------------------------------------------------------------------------------------------|
| Office Supplies         | \$ 100.00 | \$<br>1,200.00 | \$<br>1,200.00 | \$              | -   | Office supplies include all generic supplies (paper,<br>pens, notebooks, presentation materials etc.)<br>Average \$100 / month X 12 months = \$1,200                                            |
| Monthly Cell Phone (3)  | \$ 115.00 | \$<br>4,140.00 | \$<br>4,140.00 | \$              | -   | Cell Phones used by the Transition Coordinator and<br>Quality Program Specialists is their primary contact<br>for their field work. Average monthly usage is \$115 X<br>3 X 12 months = \$4,140 |
| Monthly In-house Phones | \$ 250.00 | \$<br>3,000.00 | \$<br>3,000.00 | \$              | -   | In-house Phones are used by the Project Director,<br>Data Analyst, Quality Specialist, Administrive Admin<br>and Transition Coordinators without home office.<br>\$250 X 12 months = \$3,000    |
|                         |           | \$<br>-        | \$<br>-        | \$              | -   |                                                                                                    |
|                         |           | \$<br>-        | \$<br>-        | \$              | -   |                                                                                                    |
|                         |           | \$<br>-        | \$<br>-        | \$              | -   |                                                                                                    |
|                         |           | \$<br>-        | \$<br>-        | \$              | -   |                                                                                                    |
| Supplies Total          |           | \$<br>8,340    | \$<br>8,340.00 | \$              | -   |                                                                                                    |

## **Additional Detail**

Under this category, document materials costing less than \$5,000 per unit and often having one-time use. Enter a description of the supplies requested and how their purchase will support the purpose and goals of this proposal.

| H. Other                 |                    |                                                          |          |
|--------------------------|--------------------|----------------------------------------------------------|----------|
| Total Federal HCBS Cost: | \$<br>2,458,548.04 | Rate used for Qualified and Demonstration HCBS Services: | 80.3900% |
| Unobligated Balance:     | \$<br>519,005.00   | Rate used for Supplemental Services:                     | 60.7700% |
| Supplement:              | \$<br>1,939,543.04 |                                                          |          |

| Services                    | Services Cost |              |    | Federal      |    | Non-Federal Match | Cost Methodology                   |
|-----------------------------|---------------|--------------|----|--------------|----|-------------------|------------------------------------|
|                             |               |              |    |              |    |                   | Clearly explain how your Qualified |
| Qualified HCBS Services     |               |              |    |              |    |                   | HCBS Sevices Cost was derived.     |
| (State Enhanced FMAP Rate)  | \$            | 2,925,775.96 | \$ | 2,352,031.29 | \$ | 573,744.67        | See example                        |
|                             |               |              |    |              |    |                   | Clearly explain how your           |
|                             |               |              |    |              |    |                   | Demonstration HCBS Sevices Cost    |
| Demonstration HCBS Services |               |              |    |              |    |                   | was derived                        |
| (State Enhanced FMAP Rate)  | \$            | 132,500.00   | \$ | 106,516.75   | \$ | 25,983.25         |                                    |
|                             |               |              |    |              |    |                   | Clearly explain how your           |
| Supplemental Services       |               |              |    |              |    |                   | Supplemental Sevices Cost was      |
| ••                          | ~             |              | ~  |              | ~  |                   | derived                            |
| (Original State FMAP)       | Ş             | -            | Ş  | -            | \$ | -                 |                                    |
| Total                       | \$            | 3,058,276    | \$ | 2,458,548    | \$ | 599,728           |                                    |

Additional Detail

For the qualified HCBS, the demonstration HCBS and supplemental costs, please clearly show the methodology used to determine the cost. Based on the number of enrollees projected to be transitioned, how was the cost determined? Please see the Service Detail Worksheet Example below. You may use this if you please or provide your own detail worksheet.

### **Example of the Services Detail Worksheet**

| Monthly Average Per Transition |                        |                       |        |  |
|--------------------------------|------------------------|-----------------------|--------|--|
| Qualified Services             | Demonstration Services | Supplemental Services |        |  |
| \$4,600.28                     | \$2,500.00             |                       | \$0.00 |  |

|           | Estimated Enrollment | Estimated Enrollment   | Estimated Enrollment  |    |                         |                                    |                            |
|-----------|----------------------|------------------------|-----------------------|----|-------------------------|------------------------------------|----------------------------|
| Month     | Qualified Services   | Demonstration Services | Supplemental Services |    | Qualified Services Cost | <b>Demonstration Services Cost</b> | Supplemental Services Cost |
| January   | 53                   | 53                     | 3                     | 4  | \$243,814.66            | \$132,500.00                       | \$0.00                     |
| February  | 53                   |                        | 1                     | 10 | \$243,814.66            | \$0.00                             | \$0.00                     |
| March     | 53                   |                        | 1                     | 13 | \$243,814.66            | \$0.00                             | \$0.00                     |
| April     | 53                   |                        | 1                     | 17 | \$243,814.66            | \$0.00                             | \$0.00                     |
| May       | 53                   |                        | 2                     | 20 | \$243,814.66            | \$0.00                             | \$0.00                     |
| June      | 53                   |                        | 2                     | 26 | \$243,814.66            | \$0.00                             | \$0.00                     |
| July      | 53                   |                        | 3                     | 34 | \$243,814.66            | \$0.00                             | \$0.00                     |
| August    | 53                   |                        | 3                     | 39 | \$243,814.66            | \$0.00                             | \$0.00                     |
| September | 53                   |                        | 4                     | 1  | \$243,814.66            | \$0.00                             | \$0.00                     |
| October   | 53                   |                        | 4                     | 16 | \$243,814.66            | \$0.00                             | \$0.00                     |
| November  | 53                   |                        | 5                     | 52 | \$243,814.66            | \$0.00                             | \$0.00                     |
| December  | 53                   |                        | 5                     | 58 | \$243,814.66            | \$0.00                             | \$0.00                     |
|           |                      |                        | Totals                | \$ | 2,925,775.96            | \$ 132,500.00                      | \$ -                       |
|           |                      |                        | Federal Match Rate    | \$ | 0.8039                  | \$ 0.8039                          | \$ 0.6077                  |
|           |                      |                        | Federal Request       | \$ | 2,352,031.29            | \$ 106,516.75                      | \$ -                       |

| •                                                                                                    |   | , ,        |   | · · · · · · · · · · · · · · · · · · · |   |   |
|----------------------------------------------------------------------------------------------------|---|------------|---|---------------------------------------|---|---|
|                                                                                                    |   |            |   |                                       |   |   |
|                                                                                                    |   |            |   |                                       |   |   |
|                                                                                                    |   |            |   |                                       |   |   |
| NUMBER OF STREET, STREET, STRE | ć |            | ć | 25 983 25                             | ć |   |
| Non-Federal Match                                                                                                    | S | 573.744.67 | S |                                       | S | - |
|                                                                                                    | Ŧ |            | Ŧ |                                       | Ŧ |   |

TRUE

| Item # | Subrecipient                 | Statement of Work                                                                                                    | Cost       |       | Federal   | Non-Federal Match |
|--------|------------------------------|----------------------------------------------------------------------------------------------------|------------|-------|-----------|-------------------|
|        | Various - Provider Agencies  | Failed transitions - This happens when a provider agency has distributed transition funds prior to a participants actual transition home. We |            |       |           |                   |
| 1      | various - Provider Agericles | would estimate that this will happen four times during the CY21 (4 participants * \$2,500 = \$10,000)                                        | \$ 10,000. | JO \$ | 10,000.00 | \$-               |
| 2      |                              |                                                                                                    | \$ -       | \$    | -         | \$-               |
| 3      |                              |                                                                                                    | \$ -       | \$    | -         | \$-               |
| 4      |                              |                                                                                                    | \$ -       | \$    | -         | \$-               |
| 5      |                              |                                                                                                    | \$ -       | \$    | -         | \$-               |
| 6      |                              |                                                                                                    | \$ -       | \$    | -         | \$-               |
| 7      |                              |                                                                                                    | \$ -       | \$    | -         | \$-               |
| 8      |                              |                                                                                                    | \$ -       | \$    | -         | \$-               |
| 9      |                              |                                                                                                    | \$ -       | \$    | -         | \$-               |
| 10     |                              |                                                                                                    | \$ -       | \$    | -         | \$-               |
|        | Total                        |                                                                                                    | \$ 10,0    | )O \$ | 10,000    | \$ -              |

#### Additional Detail

The costs of project activities to be undertaken by a subrecipient should be included in this category as a single line item charge. A complete itemization of the cost comprising the charge should be attached to the budget. If there is more than one contractor, each must be budgeted separately and must have an attached itemization. Explain the need for each agreement and how their use will support the purpose and goals of this proposal. For those subrecipients already arranged, please provide the proposed detailed categorical budgets. For those subrecipients that have not been arranged, please provide the expected Statement of Work, Period of Performance and how the proposed costs were estimated. Where there are sub awards covering more than one department or project, please attach either interagency agreement (IAAs) that clearly shows the cost to your project or in the absence of an IAA, a budget that clearly explains and itemizes the cost to your project is required. (All line items on this tab must be itemized using the subrecipient and 2nd tier subrecipient tab).

| H. Indirect Charges  | \$<br>44,447.71 |
|----------------------|-----------------|
| Unobligated Balance: | \$<br>-         |
| Supplement:          | \$<br>44,447.71 |

| BUDGET NARRATIVE:                    |              |              | Non-Federal | BUDGET NARRATIVE:                                                                                |
|--------------------------------------|--------------|--------------|-------------|--------------------------------------------------------------------------------------------------|
| <b>Object Class Category by Line</b> | Total Costs  | Federal      | Match       | Justification                                                                                    |
| DCA/CMS-Approved Cost Allocation     | \$ 44,447.71 | \$ 44,447.71 | \$ -        | 5% of 2021 Projected Personnel, Fringe Benefits,<br>Travel, Equipment, Supplies and Contractual. |
|                                      |              |              | \$ -        |                                                                                                  |
|                                      |              |              | \$ -        |                                                                                                  |
|                                      |              |              | \$ -        |                                                                                                  |
| Total                                | \$ 44,447.71 | \$ 44,447.71 | \$-         |                                                                                                  |

# Additional Detail

How was the cost calculated? Is it a reasonable rate for the project? Do you have a federally approved indirect rate agreement or cost allocation plan. Has the rate been applied to appropriate base? Remember that those cost that are already in your indirect cost pool cannot be charged to your direct cost category.

## Note:

Policy Reform, Section 200.414 Indirect Costs - Provides a de minimis indirect cost rate of 10% of MTDC to those non-Federal entities who have never had a negotiated indirect cost rate, thereby eliminating a potential administrative barrier to receiving and effectively implementing Federal financial assistance.

§200.68 Modified Total Direct Cost (MTDC) - MTDC means all direct salaries and wages, applicable fringe benefits, materials and supplies, services, travel, and up to the first \$25,000 of each subaward (regardless of the period of performance of the subawards under the award). MTDC excludes equipment, capital expenditures, charges for patient care, rental costs, tuition remission, scholarships and fellowships, participant support costs and the portion of each subaward in excess of \$25,000. Other items may only be excluded when necessary to avoid a serious inequity in the distribution of indirect costs, and with the approval of the cognizant agency for indirect costs.

Provide narrative justification for each subrecipient and show calculations for each line item: how the subrecipient was selected, vendor quotes, period of performance, description of the scope of the work, personnel/salary, fringe, travel costs, level of effort (LOE) and how the cost rates were determined. Itemize budget with calculations and describe how each subrecipient relates to furthering the objectives of the program. Add rows and additional tables as necessary to accurately reflect proposed budget.

If applicable, show the indirect cost rate (ICR) and calculated modified total direct costs (MTDC) in narrative. MTDC consists of total direct costs minus the following exclusions: equipment over \$5,000, capital expenditures, charges for patient care, tuition remission, rental costs of offsite facilities, scholarships, fellowships, and the portion of each subrecipient in excess of \$25,000.

Subrecipients – Provide same detailed information, as provided for "subrecipients", on the 2nd Tier subrecipient budgets tab. Include vendor quotes/itemized cost build-ups, period of performance, description of the scope of the work, personnel, salary (level of effort), fringe, supplies, travel costs, how base cost rates and user rates were determined. Show calculations and describe how each subrecipient relates to furthering the objectives of the program.

| #1 Subrecipient or Consul  | 1 Subrecipient or Consultant: |                        |                                            |  |
|----------------------------|-------------------------------|------------------------|--------------------------------------------|--|
| Budget Category            | Cost                          | Narrative Descriptions | each subrecipient and show calculations    |  |
| Personnel                  |                               |                        | for each line item: how the subrecipient   |  |
| Fringe Benefit             |                               |                        | was selected, vendor quotes, period of     |  |
| Travel                     |                               |                        | performance, description of the scope of   |  |
| Equipment                  |                               |                        | the work, personnel/salary, fringe, travel |  |
| Supplies                   |                               |                        | costs, level of effort (LOE) and how the   |  |
| Subrecipient               |                               |                        | cost rates were determined. Itemize        |  |
| Services - Other           |                               |                        | budget with calculations and describe      |  |
| Indirect Costs             |                               |                        | how each subrecipient relates to           |  |
| Totals                     | \$-                           |                        | furthering the objectives of the program.  |  |
| Narrative Justification Su | brecipient #1:                |                        | Add rows and additional tables as          |  |
|                            |                               |                        | necessary to accurately reflect proposed   |  |
|                            |                               |                        | budget.                                    |  |
|                            |                               |                        |                                            |  |
|                            |                               |                        |                                            |  |

| #2 Subrecipient or Consu   | ltant:          |                        | Note: Provide narrative justification for  |
|----------------------------|-----------------|------------------------|--------------------------------------------|
| Budget Category            | Cost            | Narrative Descriptions | each subrecipient and show calculations    |
| Personnel                  |                 |                        | for each line item: how the subrecipient   |
| Fringe Benefit             |                 |                        | was selected, vendor quotes, period of     |
| Travel                     |                 |                        | performance, description of the scope of   |
| Equipment                  |                 |                        | the work, personnel/salary, fringe, travel |
| Supplies                   |                 |                        | costs, level of effort (LOE) and how the   |
| Subrecipient               |                 |                        | cost rates were determined. Itemize        |
| Services - Other           |                 |                        | budget with calculations and describe      |
| Indirect Costs             |                 |                        | how each subrecipient relates to           |
| Totals                     | \$ -            |                        | furthering the objectives of the program.  |
| Narrative Justification Su | ibrecipient #2: |                        | Add rows and additional tables as          |
|                            |                 |                        | necessary to accurately reflect proposed   |
|                            |                 |                        | budget.                                    |
|                            |                 |                        |                                            |
|                            |                 |                        |                                            |

| #3 Subrecipient or Consu   | ltant:         |                        | Note: Provide narrative justification for  |
|----------------------------|----------------|------------------------|--------------------------------------------|
| Budget Category            | Cost           | Narrative Descriptions | each subrecipient and show calculations    |
| Personnel                  |                |                        | for each line item: how the subrecipient   |
| Fringe Benefit             |                |                        | was selected, vendor quotes, period of     |
| Travel                     |                |                        | performance, description of the scope of   |
| Equipment                  |                |                        | the work, personnel/salary, fringe, travel |
| Supplies                   |                |                        | costs, level of effort (LOE) and how the   |
| Subrecipient               |                |                        | cost rates were determined. Itemize        |
| Services - Other           |                |                        | budget with calculations and describe      |
| Indirect Costs             |                |                        | how each subrecipient relates to           |
| Totals                     | \$ -           |                        | furthering the objectives of the program.  |
| Narrative Justification Su | brecipient #3: |                        | Add rows and additional tables as          |
|                            |                |                        | necessary to accurately reflect proposed   |
|                            |                |                        | budget.                                    |
|                            |                |                        |                                            |
|                            |                |                        |                                            |

| #4 Subrecipient or Consu   | ultant:         |                        | Note: Provide narrative justification for  |
|----------------------------|-----------------|------------------------|--------------------------------------------|
| Budget Category            | Cost            | Narrative Descriptions | each subrecipient and show calculations    |
| Personnel                  |                 |                        | for each line item: how the subrecipient   |
| Fringe Benefit             |                 |                        | was selected, vendor quotes, period of     |
| Travel                     |                 |                        | performance, description of the scope of   |
| Equipment                  |                 |                        | the work, personnel/salary, fringe, travel |
| Supplies                   |                 |                        | costs, level of effort (LOE) and how the   |
| Subrecipient               |                 |                        | cost rates were determined. Itemize        |
| Services - Other           |                 |                        | budget with calculations and describe      |
| Indirect Costs             |                 |                        | how each subrecipient relates to           |
| Totals                     | \$ -            |                        | furthering the objectives of the program.  |
| Narrative Justification Su | ubrecipient #4: |                        | Add rows and additional tables as          |
|                            |                 |                        | necessary to accurately reflect proposed   |
|                            |                 |                        | budget.                                    |
|                            |                 |                        |                                            |
|                            |                 |                        |                                            |

| #5 Subrecipient or Consu   | ıltant:         |                        | Note: Provide narrative justification for  |
|----------------------------|-----------------|------------------------|--------------------------------------------|
| Budget Category            | Cost            | Narrative Descriptions | each subrecipient and show calculations    |
| Personnel                  |                 |                        | for each line item: how the subrecipient   |
| Fringe Benefit             |                 |                        | was selected, vendor quotes, period of     |
| Travel                     |                 |                        | performance, description of the scope of   |
| Equipment                  |                 |                        | the work, personnel/salary, fringe, travel |
| Supplies                   |                 |                        | costs, level of effort (LOE) and how the   |
| Subrecipient               |                 |                        | cost rates were determined. Itemize        |
| Services - Other           |                 |                        | budget with calculations and describe      |
| Indirect Costs             |                 |                        | how each subrecipient relates to           |
| Totals                     | \$ -            |                        | furthering the objectives of the program.  |
| Narrative Justification Su | ıbrecipient #5: |                        | Add rows and additional tables as          |
|                            |                 |                        | necessary to accurately reflect proposed   |
|                            |                 |                        | budget.                                    |
|                            |                 |                        |                                            |
|                            |                 |                        |                                            |

| #6 Subrecipient or Consu   | ltant:         |                        | Note: Provide narrative justification for  |
|----------------------------|----------------|------------------------|--------------------------------------------|
| Budget Category            | Cost           | Narrative Descriptions | each subrecipient and show calculations    |
| Personnel                  |                |                        | for each line item: how the subrecipient   |
| Fringe Benefit             |                |                        | was selected, vendor quotes, period of     |
| Travel                     |                |                        | performance, description of the scope of   |
| Equipment                  |                |                        | the work, personnel/salary, fringe, travel |
| Supplies                   |                |                        | costs, level of effort (LOE) and how the   |
| Subrecipient               |                |                        | cost rates were determined. Itemize        |
| Services - Other           |                |                        | budget with calculations and describe      |
| Indirect Costs             |                |                        | how each subrecipient relates to           |
| Totals                     | \$-            |                        | furthering the objectives of the program.  |
| Narrative Justification Su | brecipient #6: |                        | Add rows and additional tables as          |
|                            |                |                        | necessary to accurately reflect proposed   |
|                            |                |                        | budget.                                    |
|                            |                |                        |                                            |
|                            |                |                        |                                            |

| #7 Subrecipient or Consu   | ltant:          |                        | Note: Provide narrative justification for  |
|----------------------------|-----------------|------------------------|--------------------------------------------|
| Budget Category            | Cost            | Narrative Descriptions | each subrecipient and show calculations    |
| Personnel                  |                 |                        | for each line item: how the subrecipient   |
| Fringe Benefit             |                 |                        | was selected, vendor quotes, period of     |
| Travel                     |                 |                        | performance, description of the scope of   |
| Equipment                  |                 |                        | the work, personnel/salary, fringe, travel |
| Supplies                   |                 |                        | costs, level of effort (LOE) and how the   |
| Subrecipient               |                 |                        | cost rates were determined. Itemize        |
| Services - Other           |                 |                        | budget with calculations and describe      |
| Indirect Costs             |                 |                        | how each subrecipient relates to           |
| Totals                     | \$ -            |                        | furthering the objectives of the program.  |
| Narrative Justification Su | ıbrecipient #7: |                        | Add rows and additional tables as          |
|                            |                 |                        | necessary to accurately reflect proposed   |
|                            |                 |                        | budget.                                    |
|                            |                 |                        |                                            |
|                            |                 |                        |                                            |

| #8 Subrecipient or Consu   | ultant:         |                        | Note: Provide narrative justification for  |
|----------------------------|-----------------|------------------------|--------------------------------------------|
| Budget Category            | Cost            | Narrative Descriptions | each subrecipient and show calculations    |
| Personnel                  |                 |                        | for each line item: how the subrecipient   |
| Fringe Benefit             |                 |                        | was selected, vendor quotes, period of     |
| Travel                     |                 |                        | performance, description of the scope of   |
| Equipment                  |                 |                        | the work, personnel/salary, fringe, travel |
| Supplies                   |                 |                        | costs, level of effort (LOE) and how the   |
| Subrecipient               |                 |                        | cost rates were determined. Itemize        |
| Services - Other           |                 |                        | budget with calculations and describe      |
| Indirect Costs             |                 |                        | how each subrecipient relates to           |
| Totals                     | \$ -            |                        | furthering the objectives of the program.  |
| Narrative Justification Su | ubrecipient #8: |                        | Add rows and additional tables as          |
|                            |                 |                        | necessary to accurately reflect proposed   |
|                            |                 |                        | budget.                                    |
|                            |                 |                        |                                            |
|                            |                 |                        |                                            |

| #9 Subrecipient or Consu   | ltant:          |                        | Note: Provide narrative justification for  |
|----------------------------|-----------------|------------------------|--------------------------------------------|
| Budget Category            | Cost            | Narrative Descriptions | each subrecipient and show calculations    |
| Personnel                  |                 |                        | for each line item: how the subrecipient   |
| Fringe Benefit             |                 |                        | was selected, vendor quotes, period of     |
| Travel                     |                 |                        | performance, description of the scope of   |
| Equipment                  |                 |                        | the work, personnel/salary, fringe, travel |
| Supplies                   |                 |                        | costs, level of effort (LOE) and how the   |
| Subrecipient               |                 |                        | cost rates were determined. Itemize        |
| Services - Other           |                 |                        | budget with calculations and describe      |
| Indirect Costs             |                 |                        | how each subrecipient relates to           |
| Totals                     | \$ -            |                        | furthering the objectives of the program.  |
| Narrative Justification Su | ıbrecipient #9: |                        | Add rows and additional tables as          |
|                            |                 |                        | necessary to accurately reflect proposed   |
|                            |                 |                        | budget.                                    |
|                            |                 |                        |                                            |
|                            |                 |                        |                                            |

| #10 Subrecipient or Cons   | ultant:         |                        | Note: Provide narrative justification for  |
|----------------------------|-----------------|------------------------|--------------------------------------------|
| Budget Category            | Cost            | Narrative Descriptions | each subrecipient and show calculations    |
| Personnel                  |                 |                        | for each line item: how the subrecipient   |
| Fringe Benefit             |                 |                        | was selected, vendor quotes, period of     |
| Travel                     |                 |                        | performance, description of the scope of   |
| Equipment                  |                 |                        | the work, personnel/salary, fringe, travel |
| Supplies                   |                 |                        | costs, level of effort (LOE) and how the   |
| Subrecipient               |                 |                        | cost rates were determined. Itemize        |
| Services - Other           |                 |                        | budget with calculations and describe      |
| Indirect Costs             |                 |                        | how each subrecipient relates to           |
| Totals                     | \$ -            |                        | furthering the objectives of the program.  |
| Narrative Justification Su | brecipient #10: |                        | Add rows and additional tables as          |
|                            |                 |                        | necessary to accurately reflect proposed   |
|                            |                 |                        | budget.                                    |
|                            |                 |                        |                                            |
|                            |                 |                        |                                            |

Provide narrative justification for each subrecipient and show calculations for each line item: how the subrecipient was selected, vendor quotes, period of performance, description of the scope of the work, personnel/salary, fringe, travel costs, level of effort (LOE) and how the cost rates were determined. Itemize budget with calculations and describe how each subrecipient relates to furthering the objectives of the program. Add rows and additional tables as necessary to accurately reflect proposed budget.

If applicable, show the indirect cost rate (ICR) and calculated modified total direct costs (MTDC) in narrative. MTDC consists of total direct costs minus the following exclusions: equipment over \$5,000, capital expenditures, charges for patient care, tuition remission, rental costs of offsite facilities, scholarships, fellowships, and the portion of each subrecipient in excess of \$25,000.

Subrecipients – Provide same detailed information, as provided for "subrecipients", on the 2nd Tier subrecipient Budgets tab. Include vendor quotes/itemized cost build-ups, period of performance, description of the scope of the work, personnel, salary (level of effort), fringe, supplies, travel costs, how base cost rates and user rates were determined. Show calculations and describe how each subrecipient relates to furthering the objectives of the program.

| #1 Subrecipient or Consu             | ltant:                |                        | Note: Provide narrative justification for                                                                                             |
|--------------------------------------|-----------------------|------------------------|----------------------------------------------------------------------------------------------------|
| Budget Category                      | Cost                  | Narrative Descriptions | each subrecipient and show calculations                                                                                               |
| Personnel                            |                       |                        | for each line item: how the subrecipient                                                                                              |
| Fringe Benefit                       |                       |                        | was selected, vendor quotes, period of                                                                                                |
| Travel                               |                       |                        | performance, description of the scope of                                                                                              |
| Equipment                            |                       |                        | the work, personnel/salary, fringe, travel                                                                                            |
| Supplies                             |                       |                        | costs, level of effort (LOE) and how the                                                                                              |
| Subrecipient                         |                       |                        | cost rates were determined. Itemize                                                                                                   |
| Services - Other                     |                       |                        | budget with calculations and describe                                                                                                 |
| Indirect Costs                       |                       |                        | how each subrecipient relates to                                                                                                    |
| Totals<br>Narrative Justification Su | \$-<br>brecipient #1: |                        | furthering the objectives of the program.<br>Add rows and additional tables as<br>necessary to accurately reflect proposed<br>budget. |

| #2 Subrecipient or Consu   | ltant:         |                        | Note: Provide narrative justification for  |
|----------------------------|----------------|------------------------|--------------------------------------------|
| Budget Category            | Cost           | Narrative Descriptions | each subrecipient and show calculations    |
| Personnel                  |                |                        | for each line item: how the subrecipient   |
| Fringe Benefit             |                |                        | was selected, vendor quotes, period of     |
| Travel                     |                |                        | performance, description of the scope of   |
| Equipment                  |                |                        | the work, personnel/salary, fringe, travel |
| Supplies                   |                |                        | costs, level of effort (LOE) and how the   |
| Subrecipient               |                |                        | cost rates were determined. Itemize        |
| Services - Other           |                |                        | budget with calculations and describe      |
| Indirect Costs             |                |                        | how each subrecipient relates to           |
| Totals                     | \$-            |                        | furthering the objectives of the program.  |
| Narrative Justification Su | brecipient #2: |                        | Add rows and additional tables as          |
|                            |                |                        | necessary to accurately reflect proposed   |
|                            |                |                        | budget.                                    |
|                            |                |                        | 1                                          |

| #3 Subrecipient or Consu   | Iltant:         |                        | Note: Provide narrative justification for                                                |
|----------------------------|-----------------|------------------------|------------------------------------------------------------------------------------------|
| Budget Category            | Cost            | Narrative Descriptions | each subrecipient and show calculations                                                  |
| Personnel                  |                 |                        | for each line item: how the subrecipient                                                 |
| Fringe Benefit             |                 |                        | was selected, vendor quotes, period of                                                   |
| Travel                     |                 |                        | performance, description of the scope of                                                 |
| Equipment                  |                 |                        | the work, personnel/salary, fringe, travel                                               |
| Supplies                   |                 |                        | costs, level of effort (LOE) and how the                                                 |
| Subrecipient               |                 |                        | cost rates were determined. Itemize                                                      |
| Services - Other           |                 |                        | budget with calculations and describe                                                    |
| Indirect Costs             |                 |                        | how each subrecipient relates to                                                         |
| Totals                     | \$ -            |                        | furthering the objectives of the program.                                                |
| Narrative Justification Su | ıbrecipient #3: |                        | Add rows and additional tables as<br>necessary to accurately reflect proposed<br>budget. |

| #4 Subrecipient or Consu                                | ıltant: |                        | Note: Provide narrative justification for                                                                                             |
|---------------------------------------------------------|---------|------------------------|----------------------------------------------------------------------------------------------------|
| Budget Category                                         | Cost    | Narrative Descriptions | each subrecipient and show calculations                                                                                               |
| Personnel                                               |         |                        | for each line item: how the subrecipient                                                                                              |
| Fringe Benefit                                          |         |                        | was selected, vendor quotes, period of                                                                                                |
| Travel                                                  |         |                        | performance, description of the scope of                                                                                              |
| Equipment                                               |         |                        | the work, personnel/salary, fringe, travel                                                                                            |
| Supplies                                                |         |                        | costs, level of effort (LOE) and how the                                                                                              |
| Subrecipient                                            |         |                        | cost rates were determined. Itemize                                                                                                   |
| Services - Other                                        |         |                        | budget with calculations and describe                                                                                                 |
| Indirect Costs                                          |         |                        | how each subrecipient relates to                                                                                                    |
| Totals \$ -<br>Narrative Justification Subrecipient #4: |         |                        | furthering the objectives of the program.<br>Add rows and additional tables as<br>necessary to accurately reflect proposed<br>budget. |

| #5 Subrecipient or Consult  | tant:                                    |                        | Note: Provide narrative justification for                                     |
|-----------------------------|------------------------------------------|------------------------|-------------------------------------------------------------------------------|
| Budget Category             | Cost                                     | Narrative Descriptions | each subrecipient and show calculations                                       |
| Personnel                   |                                          |                        | for each line item: how the subrecipient                                      |
| Fringe Benefit              |                                          |                        | was selected, vendor quotes, period of                                        |
| Travel                      |                                          |                        | performance, description of the scope of                                      |
| Equipment                   |                                          |                        | the work, personnel/salary, fringe, travel                                    |
| Supplies                    |                                          |                        | costs, level of effort (LOE) and how the                                      |
| Subrecipient                |                                          |                        | cost rates were determined. Itemize                                           |
| Services - Other            |                                          |                        | budget with calculations and describe                                         |
| Indirect Costs              |                                          |                        | how each subrecipient relates to                                              |
| Totals                      | \$ -                                     |                        | furthering the objectives of the program.                                     |
| Narrative Justification Sub | Narrative Justification Subrecipient #5: |                        |                                                                               |
|                             |                                          |                        | Add rows and additional tables as<br>necessary to accurately reflect proposed |
|                             |                                          |                        | budget.                                                                       |
|                             |                                          |                        | budget.                                                                       |
|                             |                                          |                        |                                                                               |

| #6 Subrecipient or Consu   | ultant:                                  |                        | Note: Provide narrative justification for  |
|----------------------------|------------------------------------------|------------------------|--------------------------------------------|
| Budget Category            | Cost                                     | Narrative Descriptions | each subrecipient and show calculations    |
| Personnel                  |                                          |                        | for each line item: how the subrecipient   |
| Fringe Benefit             |                                          |                        | was selected, vendor quotes, period of     |
| Travel                     |                                          |                        | performance, description of the scope of   |
| Equipment                  |                                          |                        | the work, personnel/salary, fringe, travel |
| Supplies                   |                                          |                        | costs, level of effort (LOE) and how the   |
| Subrecipient               |                                          |                        | cost rates were determined. Itemize        |
| Services - Other           |                                          |                        | budget with calculations and describe      |
| Indirect Costs             |                                          |                        | how each subrecipient relates to           |
| Totals                     | \$ -                                     |                        | furthering the objectives of the program.  |
| Narrative Justification Su | Narrative Justification Subrecipient #6: |                        |                                            |
|                            |                                          |                        | necessary to accurately reflect proposed   |
|                            |                                          |                        | budget.                                    |
|                            |                                          |                        |                                            |

| #7 Subrecipient or Consu   | ıltant:         |                        | Note: Provide narrative justification for                                                |
|----------------------------|-----------------|------------------------|------------------------------------------------------------------------------------------|
| Budget Category            | Cost            | Narrative Descriptions | each subrecipient and show calculations                                                  |
| Personnel                  |                 |                        | for each line item: how the subrecipient                                                 |
| Fringe Benefit             |                 |                        | was selected, vendor quotes, period of                                                   |
| Travel                     |                 |                        | performance, description of the scope of                                                 |
| Equipment                  |                 |                        | the work, personnel/salary, fringe, travel                                               |
| Supplies                   |                 |                        | costs, level of effort (LOE) and how the                                                 |
| Subrecipient               |                 |                        | cost rates were determined. Itemize                                                      |
| Services - Other           |                 |                        | budget with calculations and describe                                                    |
| Indirect Costs             |                 |                        | how each subrecipient relates to                                                         |
| Totals                     | \$ -            |                        | furthering the objectives of the program.                                                |
| Narrative Justification Su | ıbrecipient #7: |                        | Add rows and additional tables as<br>necessary to accurately reflect proposed<br>budget. |

| #8 Subrecipient or Consul                | tant: |                        | Note: Provide narrative justification for  |
|------------------------------------------|-------|------------------------|--------------------------------------------|
| Budget Category                          | Cost  | Narrative Descriptions | each subrecipient and show calculations    |
| Personnel                                |       |                        | for each line item: how the subrecipient   |
| Fringe Benefit                           |       |                        | was selected, vendor quotes, period of     |
| Travel                                   |       |                        | performance, description of the scope of   |
| Equipment                                |       |                        | the work, personnel/salary, fringe, travel |
| Supplies                                 |       |                        | costs, level of effort (LOE) and how the   |
| Subrecipient                             |       |                        | cost rates were determined. Itemize        |
| Services - Other                         |       |                        | budget with calculations and describe      |
| Indirect Costs                           |       |                        | how each subrecipient relates to           |
| Totals                                   | \$-   |                        | furthering the objectives of the program.  |
| Narrative Justification Subrecipient #8: |       |                        | Add rows and additional tables as          |
|                                          |       |                        | necessary to accurately reflect proposed   |
|                                          |       |                        | budget.                                    |
|                                          |       |                        |                                            |

| #9 Subrecipient or Consul   | tant:          |                        | Note: Provide narrative justification for  |
|-----------------------------|----------------|------------------------|--------------------------------------------|
| Budget Category             | Cost           | Narrative Descriptions | each subrecipient and show calculations    |
| Personnel                   |                |                        | for each line item: how the subrecipient   |
| Fringe Benefit              |                |                        | was selected, vendor quotes, period of     |
| Travel                      |                |                        | performance, description of the scope of   |
| Equipment                   |                |                        | the work, personnel/salary, fringe, travel |
| Supplies                    |                |                        | costs, level of effort (LOE) and how the   |
| Subrecipient                |                |                        | cost rates were determined. Itemize        |
| Services - Other            |                |                        | budget with calculations and describe      |
| Indirect Costs              |                |                        | how each subrecipient relates to           |
| Totals                      | \$ -           |                        | furthering the objectives of the program.  |
| Narrative Justification Sub | precipient #9: |                        | Add rows and additional tables as          |
|                             |                |                        | necessary to accurately reflect proposed   |
|                             |                |                        | budget.                                    |
|                             |                |                        | buuget.                                    |
|                             |                |                        |                                            |

| #10 Subrecipient or Cons   | sultant:         |                        | Note: Provide narrative justification for                                                |
|----------------------------|------------------|------------------------|------------------------------------------------------------------------------------------|
| Budget Category            | Cost             | Narrative Descriptions | each subrecipient and show calculations                                                  |
| Personnel                  |                  |                        | for each line item: how the subrecipient                                                 |
| Fringe Benefit             |                  |                        | was selected, vendor quotes, period of                                                   |
| Travel                     |                  |                        | performance, description of the scope of                                                 |
| Equipment                  |                  |                        | the work, personnel/salary, fringe, travel                                               |
| Supplies                   |                  |                        | costs, level of effort (LOE) and how the                                                 |
| Subrecipient               |                  |                        | cost rates were determined. Itemize                                                      |
| Services - Other           |                  |                        | budget with calculations and describe                                                    |
| Indirect Costs             |                  |                        | how each subrecipient relates to                                                         |
| Totals                     | \$ -             |                        | furthering the objectives of the program.                                                |
| Narrative Justification Su | ıbrecipient #10: |                        | Add rows and additional tables as<br>necessary to accurately reflect proposed<br>budget. |